#### Android多核心嵌入式多媒體系統設計與實作

#### Linux Sound Driver Architecture

#### 賴槿峰 **(**Chin-Feng Lai**)**

*Assistant Professor, institute of CSIE, National Ilan* University Oct 6th 2012 © 2012 MMN Lab. All Rights Reserved

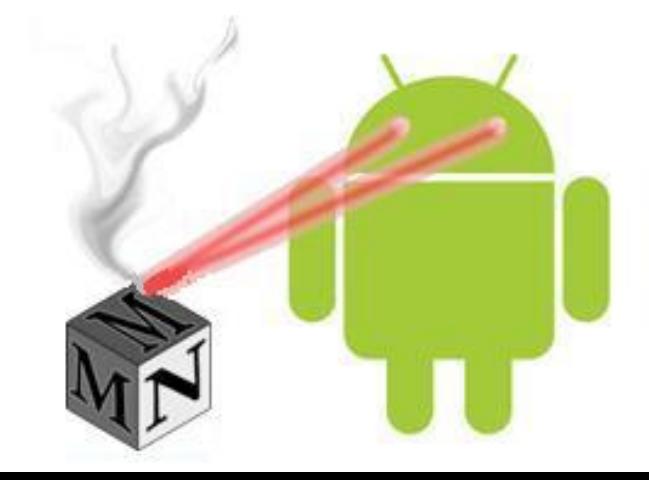

2012 資訊軟體技術人才培訓

### **Outline**

- What is Multimedia
	- Codec and Multimedia Format
	- Android Multimedia System Introduction
- Sound Subsystem in Kernel
- Alternate Sound Drivers
- Main Linux Audio Driver
	- Open Sound System, OSS
	- Advanced Linux Sound Architecture, ALSA
- Related Embedded Player
- Lab

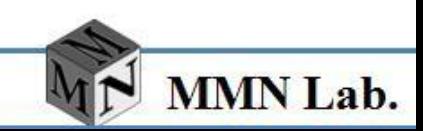

#### •*What is Multimedia* •*Codec and Multimedia Format* •*Android Multimedia System Introduction* •*Sound Subsystem in Kernel* •*Alternate Sound Drivers* •*Main Linux Audio Driver* •*Open Sound System, OSS* •*Advanced Linux Sound Architecture, ALSA* •*Related Embedded Player*  •*Lab*

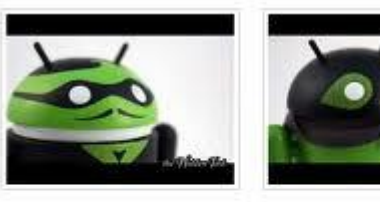

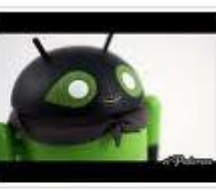

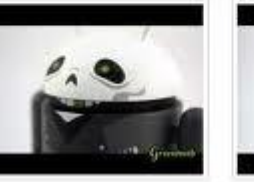

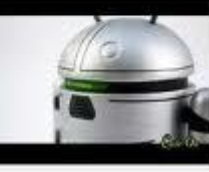

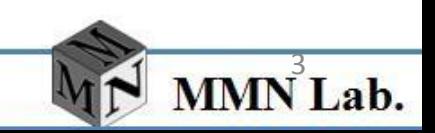

- Multimedia is media and content that uses a combination of different content forms
- Multimedia is the most important component in Android system
	- Multimedia framework is used to process video/audio input and output to satisfy certain functionality including

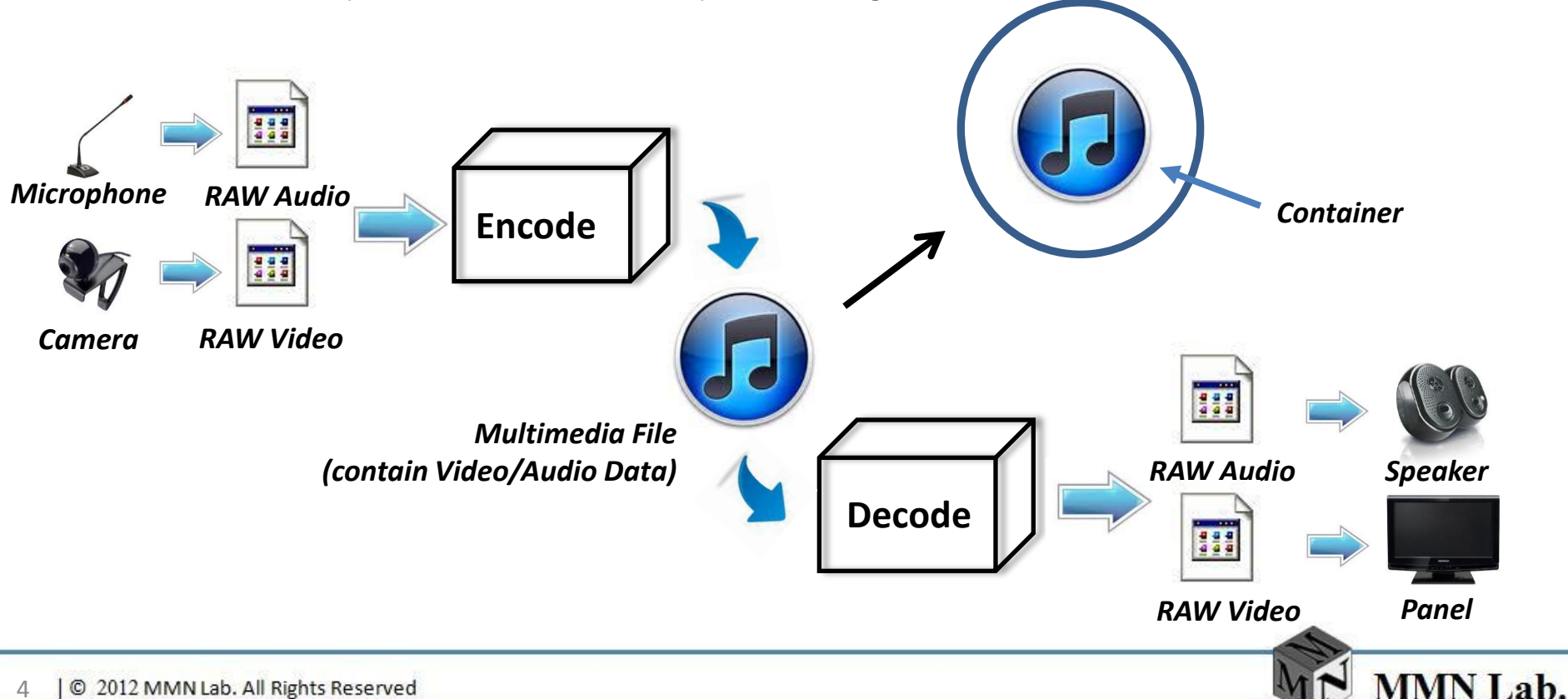

- Codec
	- A codec is a *device* or *computer program* capable of encoding and/or decoding a digital data stream or signal.
	- Raw multimedia data is huge, codec compress them to facilitate store and transfer
	- A codec encodes a data stream or signal for transmission, storage or encryption and decode it for playback or editing.
	- Codec<sup>1</sup> = *co*mpressor *dec*ompressor
	- Codec<sup>2</sup> = *co*der *dec*oder

- File Format
	- Call *Container* or *wrapper format*
	- The container file is used to identify and interleave different data types. Simpler container formats can contain different types of audio formats. Container does not describe how the data warped is encoded. It *not be able to decode contained data*. You maybe were told to download right decoder.
	- Always contain *coded video*, *coded audio*, *subtitles*, *chapterinformation*, maybe *advertisement* and *synchronization information* needed to playback various streams together

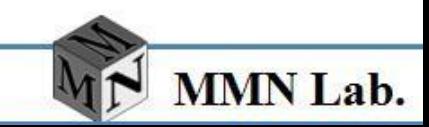

### **What is Multimedia – Container Format**

- Some containers are exclusive to audio
	- AIFF (Mac OS)
	- WAV (Windows)
- Other containers are exclusive to still images
	- TIFF
- Other flexible containers can hold many types of audio and video
	- 3GP
	- ASF(container for Microsoft WMA and WMV)
	- AVI (the standard Microsoft Windows container, also based on RIFF)
	- MP4 (standard audio and video container for the MPEG-4)

**MMN Lab.** 

• Flash Video (FLV, F4V)

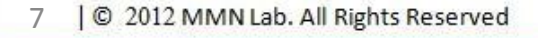

- multimedia File knowledge
	- Organization
		- *ISO / IEC*
		- *ITU-T*

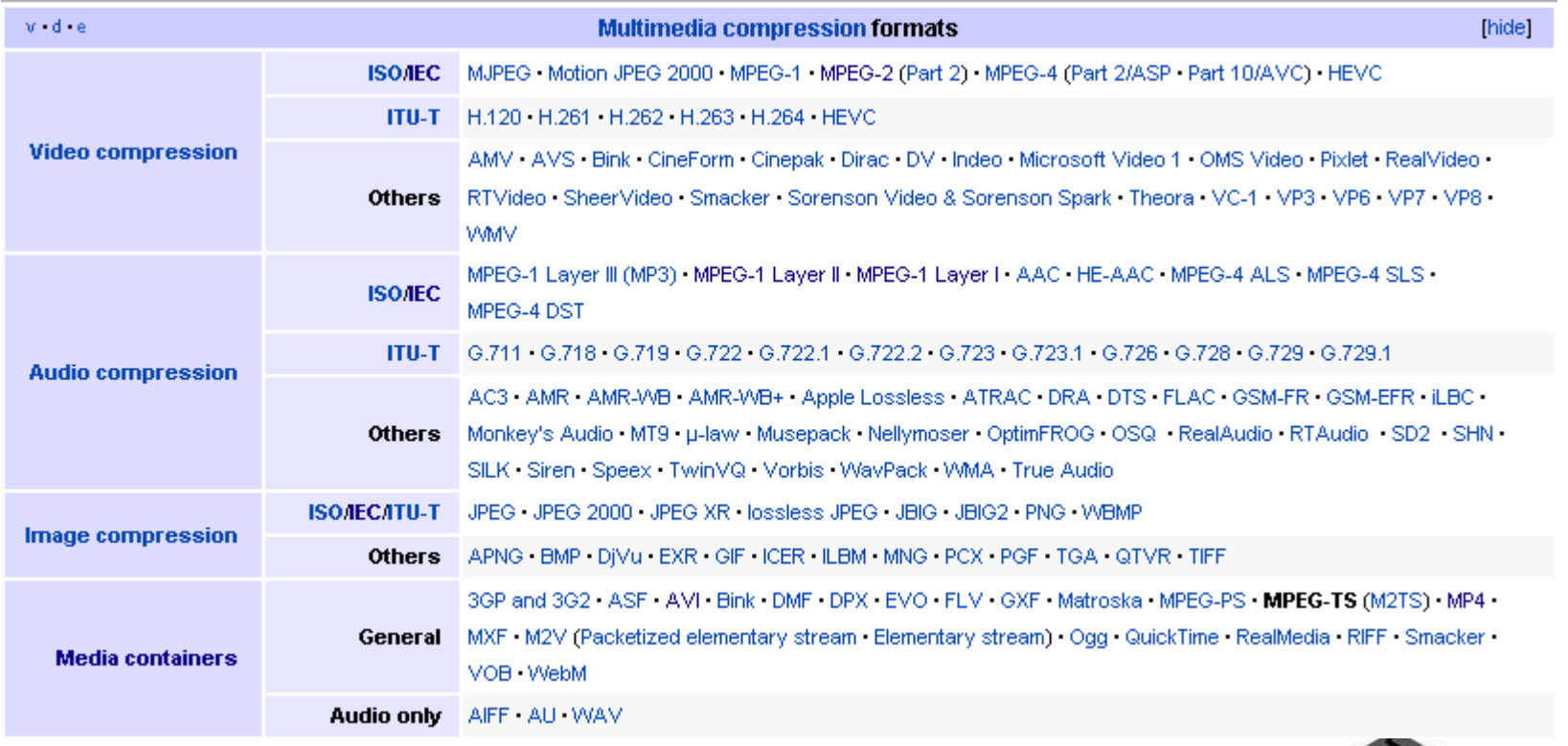

MMN Lab.

#### **What is Multimedia – MP3**

- Audio Related Format MP3
	- MP3 , which means MPEG-I or MPEG-2 Layer 3
	- MPEG-1 Audio (MPEG-1 Part 3) ,Which included MPEG-1 Audio layer I 、II and III , was published in 1993 (ISO/IEC 11172-3)
	- MPEG-2 Audio (MPEG-2 Part3) with additional bit rate and sample rate was published in 1995
	- MP3 format is an lossy compression algorithm to reduce the amount of data size , which reduce the file size up to 1/12 from original
	- MP3 format provide different bit rate(usually between  $128 \sim$ 320kbps) , moreover , the CD bit rate is 1411.2 kbps
	- MP3 support different sampling rate , include MPEG-1 (32,44.1,48KHZ) 、MPEG-2(16,22,24KHZ)

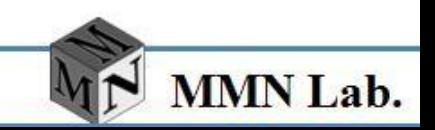

### **What is Multimedia – MP3**

• MP3 File Structure

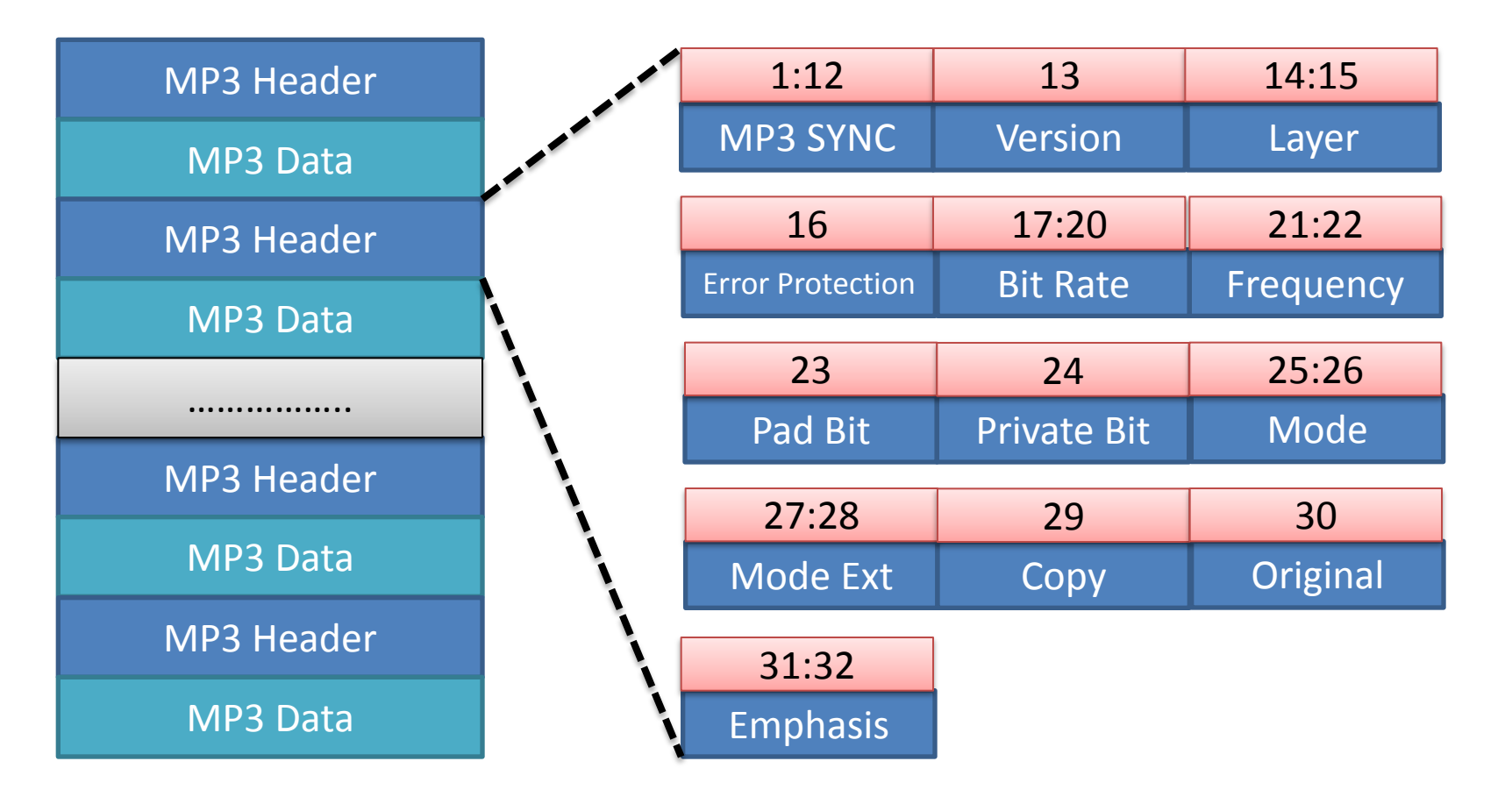

MMN Lab.

#### **What is Multimedia – AAC**

- Audio Related Format AAC
	- AAC (Advance Audio Coding) , which defined in MPEG-2 Audio(MPEG-2 Part 7) and MPEG-4 Audio(MPEG-4 Part 3)
	- AAC is a wideband audio encoding algorithm , which use lossy compression
	- Signal components that are perceptually irrelevant are discarded
	- Redundancies in the coded audio signal are eliminated
	- More sample frequencies (from 8 to 96 kHz) than MP3 (16 to 48 kHz)
	- Up to 48 channels
	- Arbitrary bit-rates and variable frame length
	- Much better handling of audio frequencies above 16 kHz

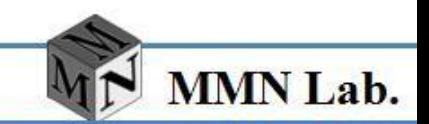

#### **What is Multimedia – AAC**

- AAC Encode Flow & AAC Profile
	- AAC use Filter Bank 、Temporal Noise Shaping、Prediction and Quantizer method to generate high quality audio stream
	- There are three main AAC profile defined in MPEG-2 Part7
	- MPEG-4 part 3 merge MPEG-2 Part7 basic profile and extend some useful profiles

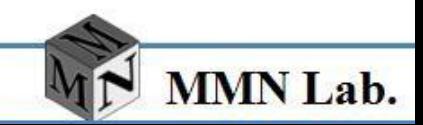

#### **What is Multimedia – AAC**

• AAC Encode Flow & AAC Profile

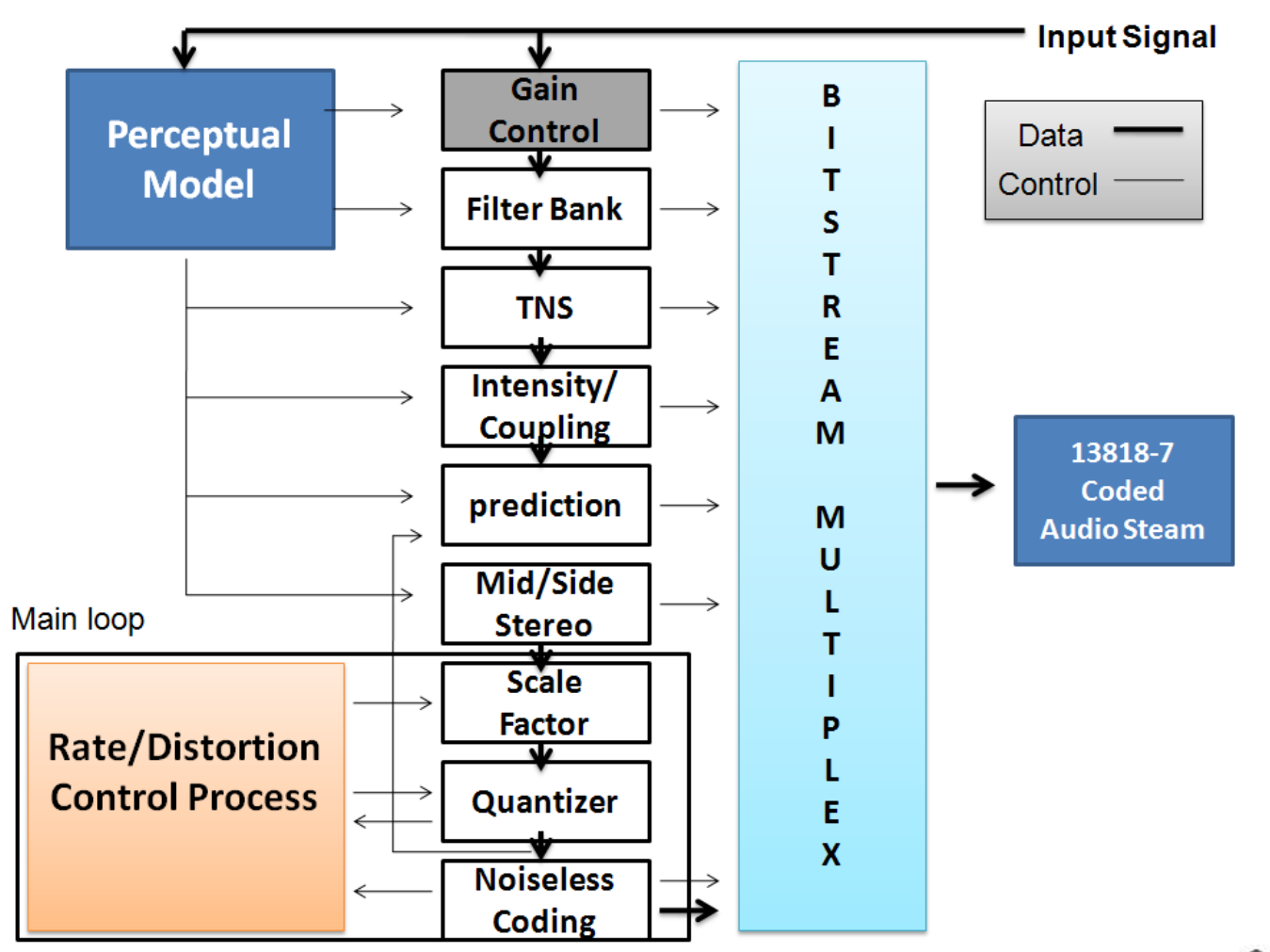

MMN Lab.

- Multimedia Module function
	- Container format parser to recognize and unwrap file
	- Codec to encode/decode data.
	- Synchronization among various stream
	- Memory/Buffer management
	- Stream track control, playback, backwards play, forward play
	- Integrated into video/audio output system
	- Take advantage of hardware accleration
		- Hardware codec
		- Hardware overlay
		- Hardware audio flinger

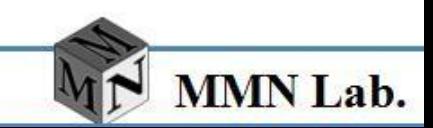

#### •*What is Multimedia* •*Codec and Multimedia Format* •*Android Multimedia System Introduction* •*Sound Subsystem in Kernel* •*Alternate Sound Drivers* •*Main Linux Audio Driver* •*Open Sound System, OSS* •*Advanced Linux Sound Architecture, ALSA* •*Related Embedded Player*  •*Lab*

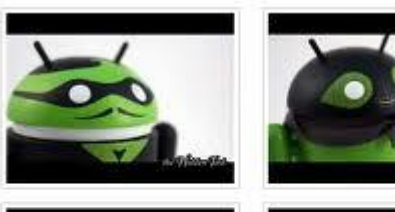

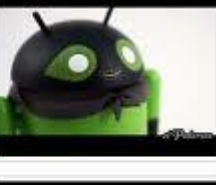

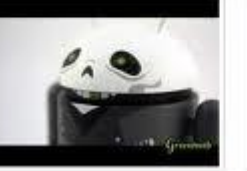

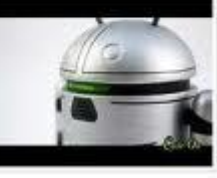

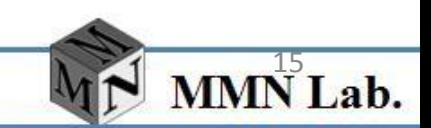

## **Android Multimedia System Introduction**

• Android system and Embedded system

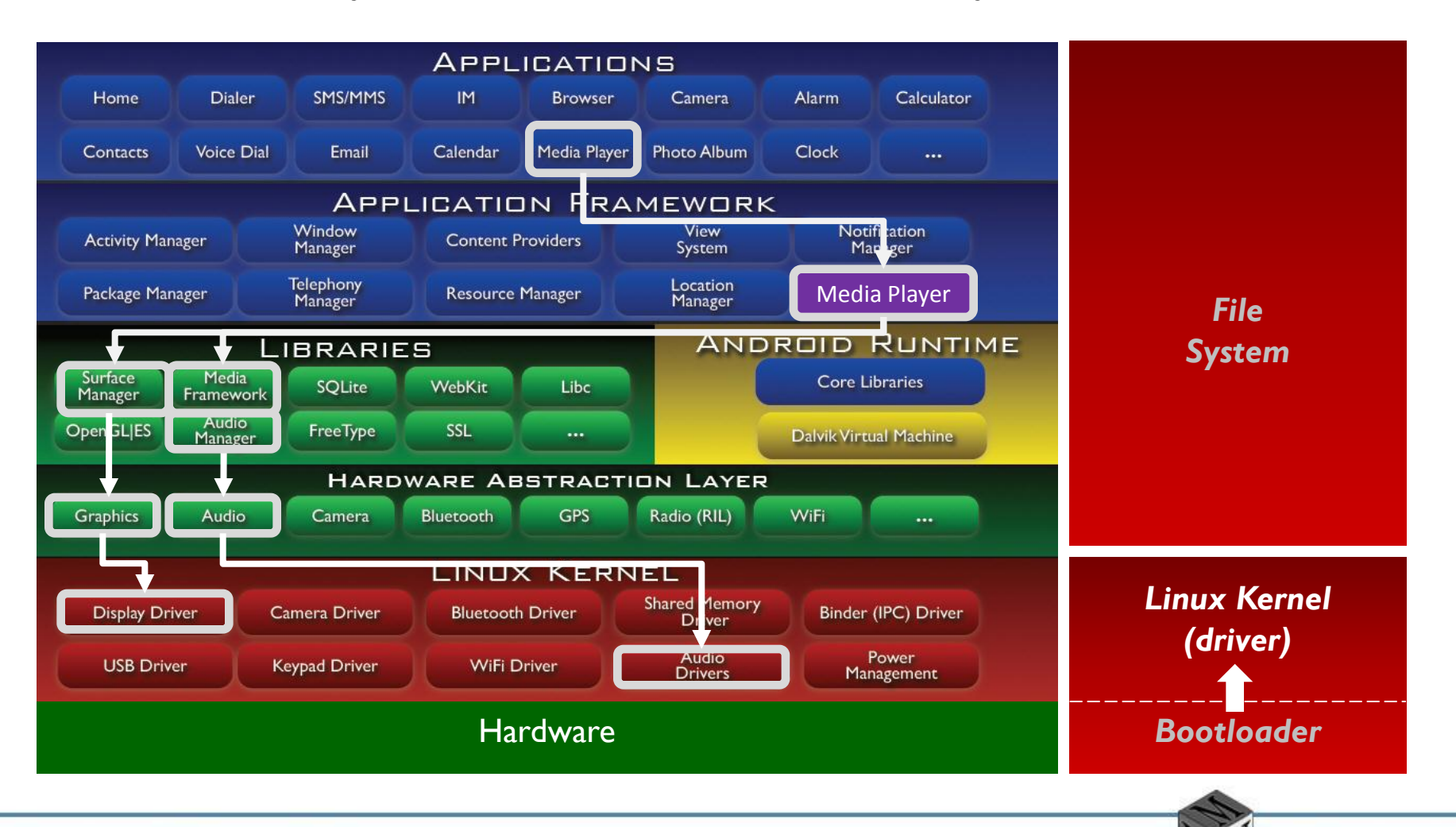

**MMN** Lab.

### **Android Multimedia System Introduction**

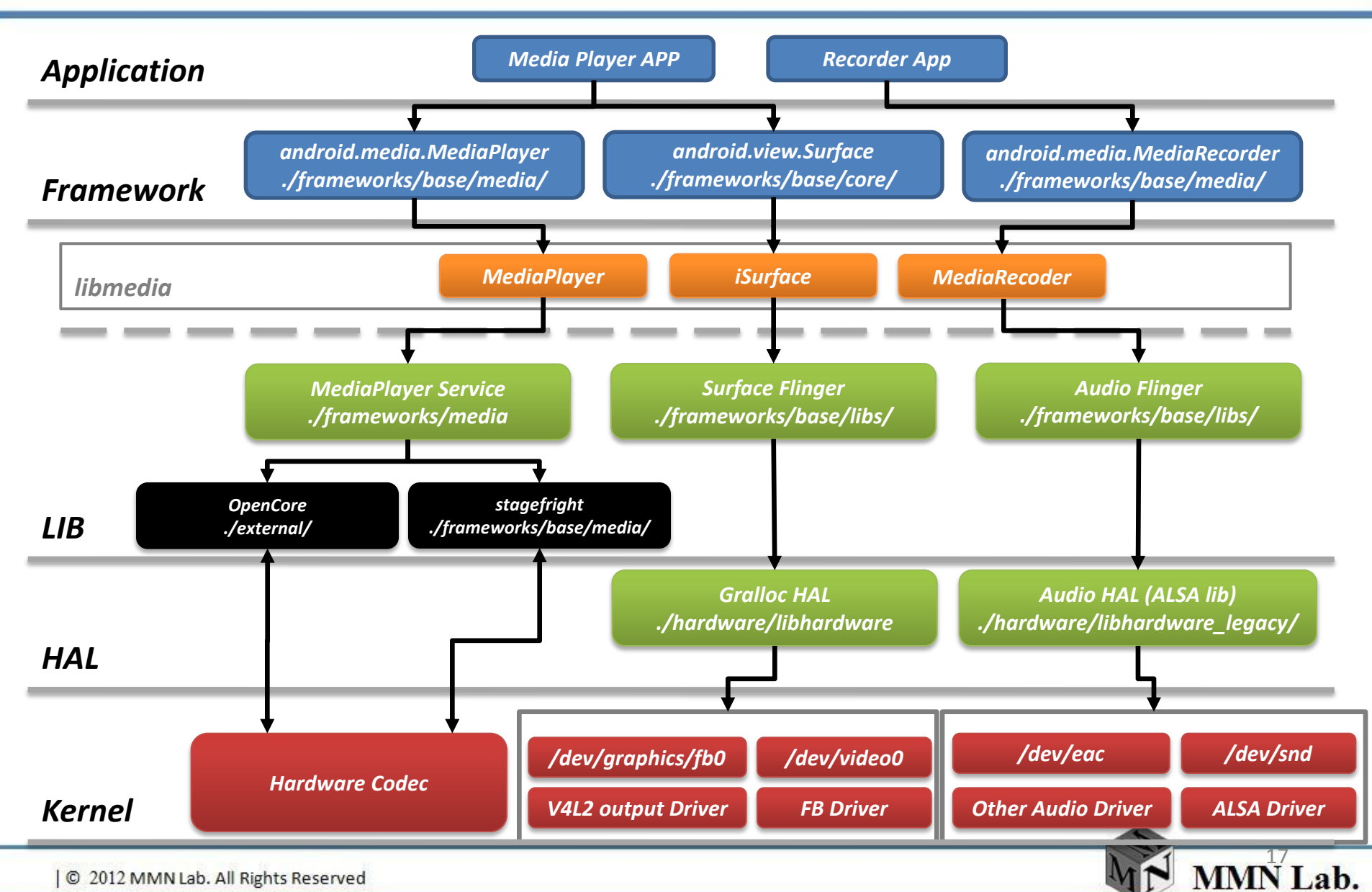

### **Android Multimedia System Introduction**

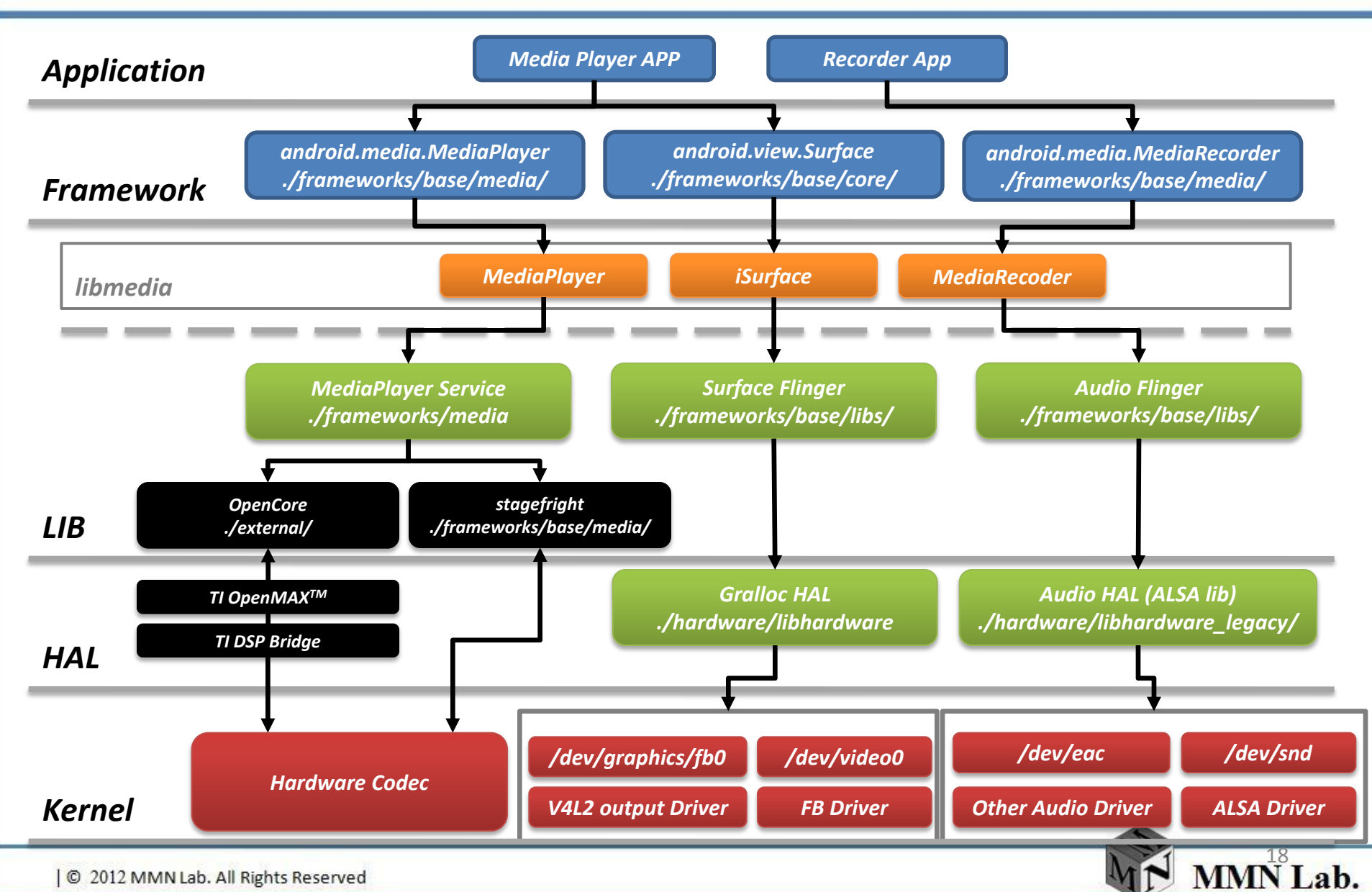

#### •*What is Multimedia* •*Codec and Multimedia Format* •*Android Multimedia System Introduction* •*Sound Subsystem in Kernel*

•*Alternate Sound Drivers* •*Main Linux Audio Driver* •*Open Sound System, OSS* •*Advanced Linux Sound Architecture, ALSA* •*Related Embedded Player*  •*Lab*

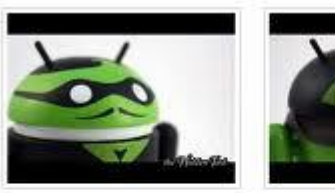

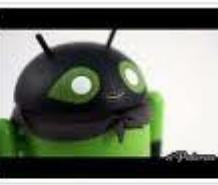

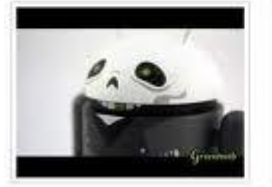

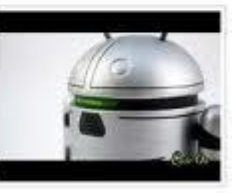

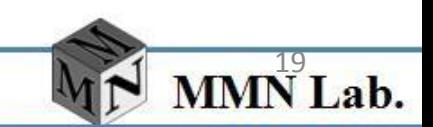

- The sound subsystem manage all the sound feature in linux kernel
- There are different type of hardware specification support in kernel source tree , which locate in kernel/sound
- The sound module are divided into many parts to satisfy many unix platform

• Sound source layout in kernel

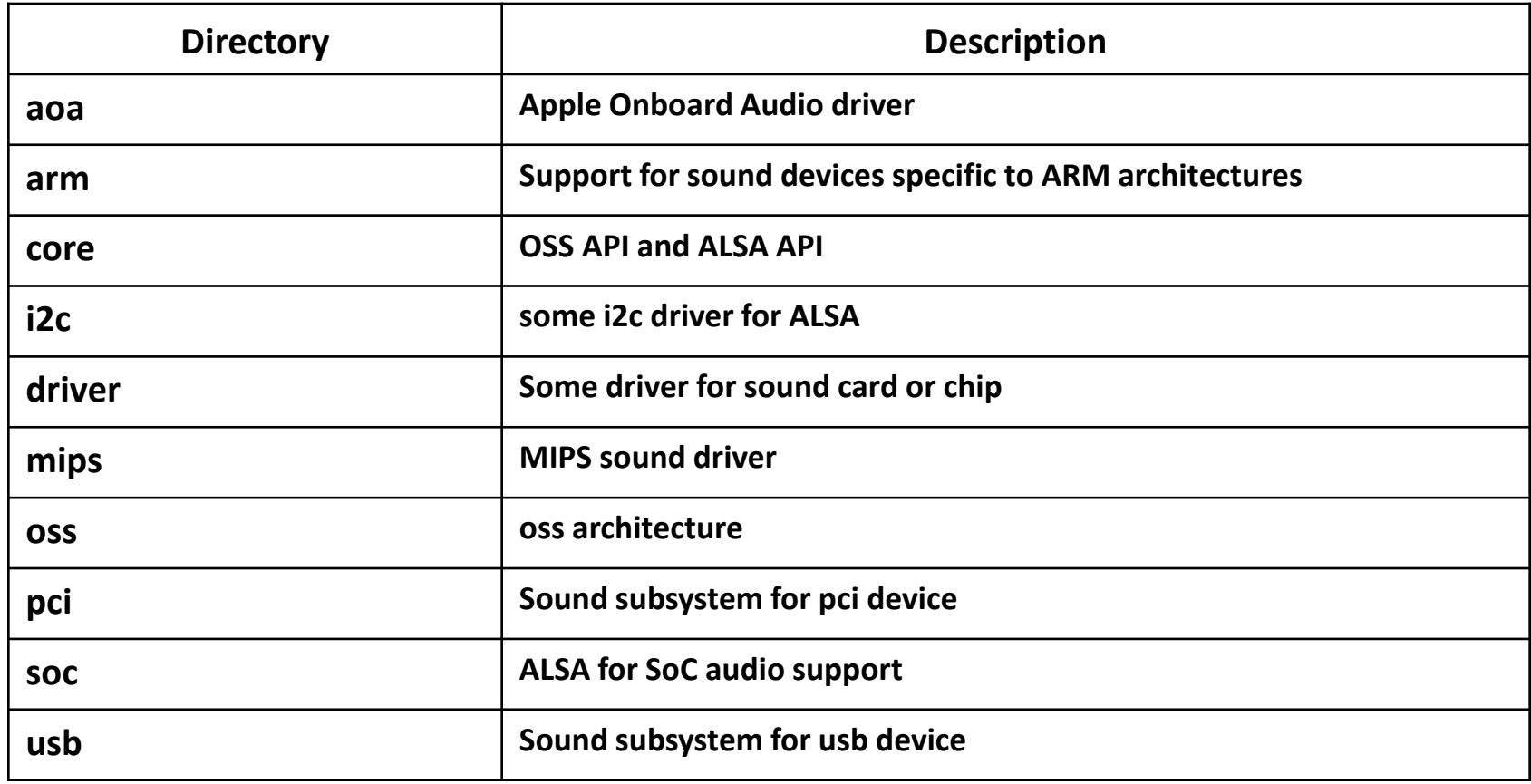

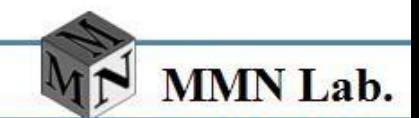

- Linux Sound Card Type
	- ISA bus
		- The oldest sound cards using the original (non Plug and Play) ISA bus
	- ISA Plug and Play
		- The extended version of the ISA bus that supports software identification and configuration of card settings
	- PCI bus
		- The higher bandwidth PCI bus which provides identification and configuration of cards in software
	- USB
		- The newer bus architecture for external hot-pluggable devices

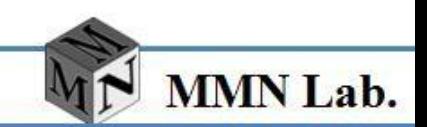

- Linux Sound Card Type
	- I2S
		- The electrical serial bus interface standard used for connecting digital audio devices together
	- I2C
		- I2C is a two-wire interface , which provide master/slave architecture to provide faster data transfer **DDR DDR**

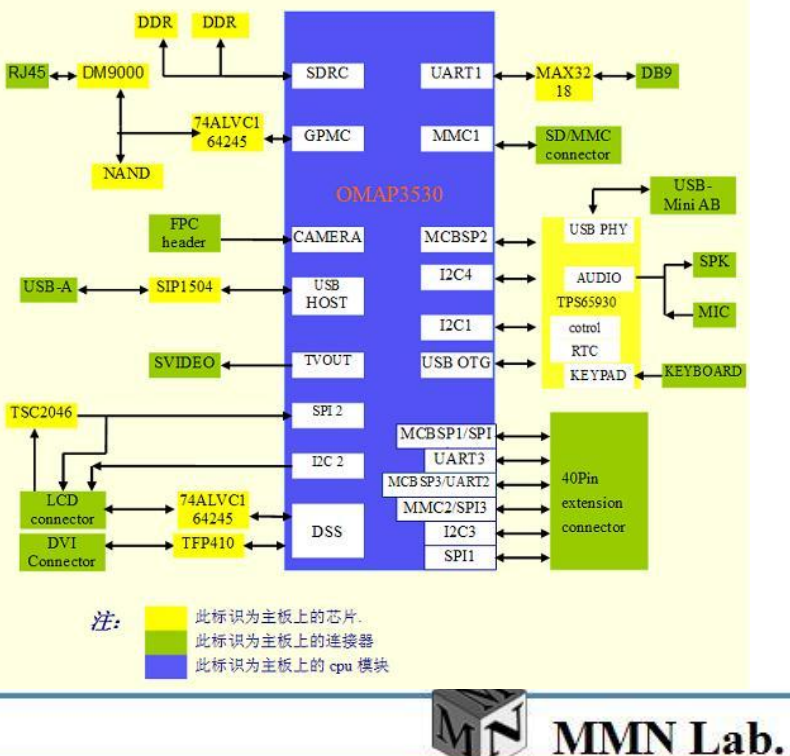

•*Codec and Multimedia Format* •*Android Multimedia System Introduction*

•*Sound Subsystem in Kernel*

#### •*Alternate Sound Drivers*

•*Main Linux Audio Driver* •*Open Sound System, OSS* •*Advanced Linux Sound Architecture, ALSA* •*Related Embedded Player*  •*Lab*

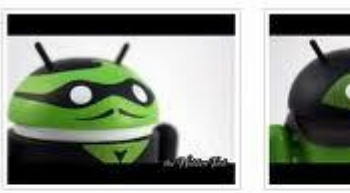

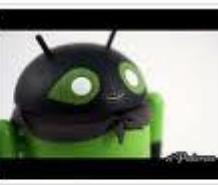

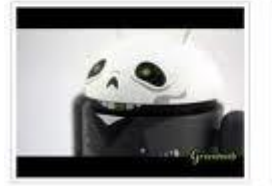

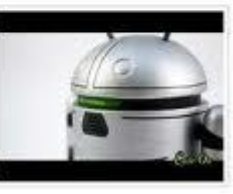

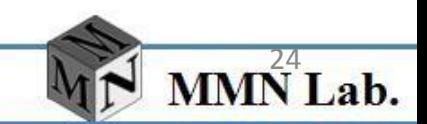

#### **Alternate Sound Drivers**

- Linux Sound Card Type
	- OSS/4Front
		- Designed by 4Front Technologies that is supported on a number of sound card , and also compatible with applications written for the standard kernel sound drivers
	- ALSA
		- Advanced Linux Sound Architecture (ALSA) , are full duplex, fully modularized, and compatible with the sound architecture in the kernel
	- Turtle Beach
		- Which is designed for high quality hard disk recording/playback in time

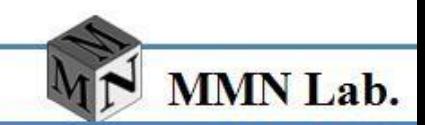

#### **Alternate Sound Drivers**

- Linux Sound Card Type
	- Roland MPU-401
		- MPU-401 compatible MIDI interfaces , with a useful collection of utilities including a Standard MIDI File player and recorder
	- SoundBlaster Live!
		- Creative Labs developed Linux drivers for several cards
	- PC Speaker
		- An alternate sound driver for PC speaker , which provides much lower quality output and has much more CPU overhead

•*What is Multimedia* •*Codec and Multimedia Format* •*Android Multimedia System Introduction* •*Sound Subsystem in Kernel* •*Alternate Sound Drivers* •*Main Linux Audio Driver* •*Open Sound System, OSS* •*Advanced Linux Sound Architecture, ALSA* •*Related Embedded Player*  •*Lab*

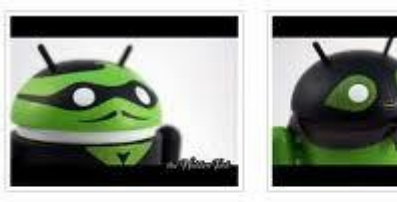

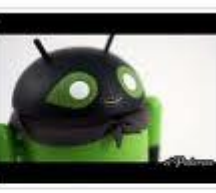

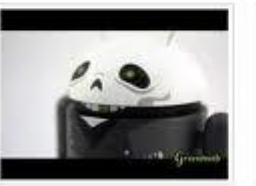

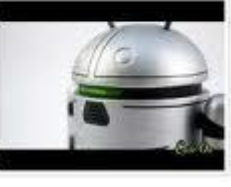

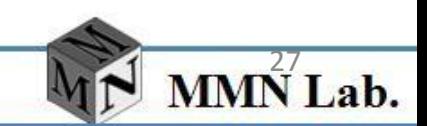

27 | © 2012 MMN Lab. All Rights Reserved

## **Main Linux Audio Driver**

- Open Sound System (OSS)
	- 2.4 kernel below
	- Old sound card interface
- Advanced Linux Sound Architecture (ALSA)
	- 2.6 kernel above
	- New Age Sound card driver
	- APIs for APP Layer programming

#### **Main Linux Audio Driver**

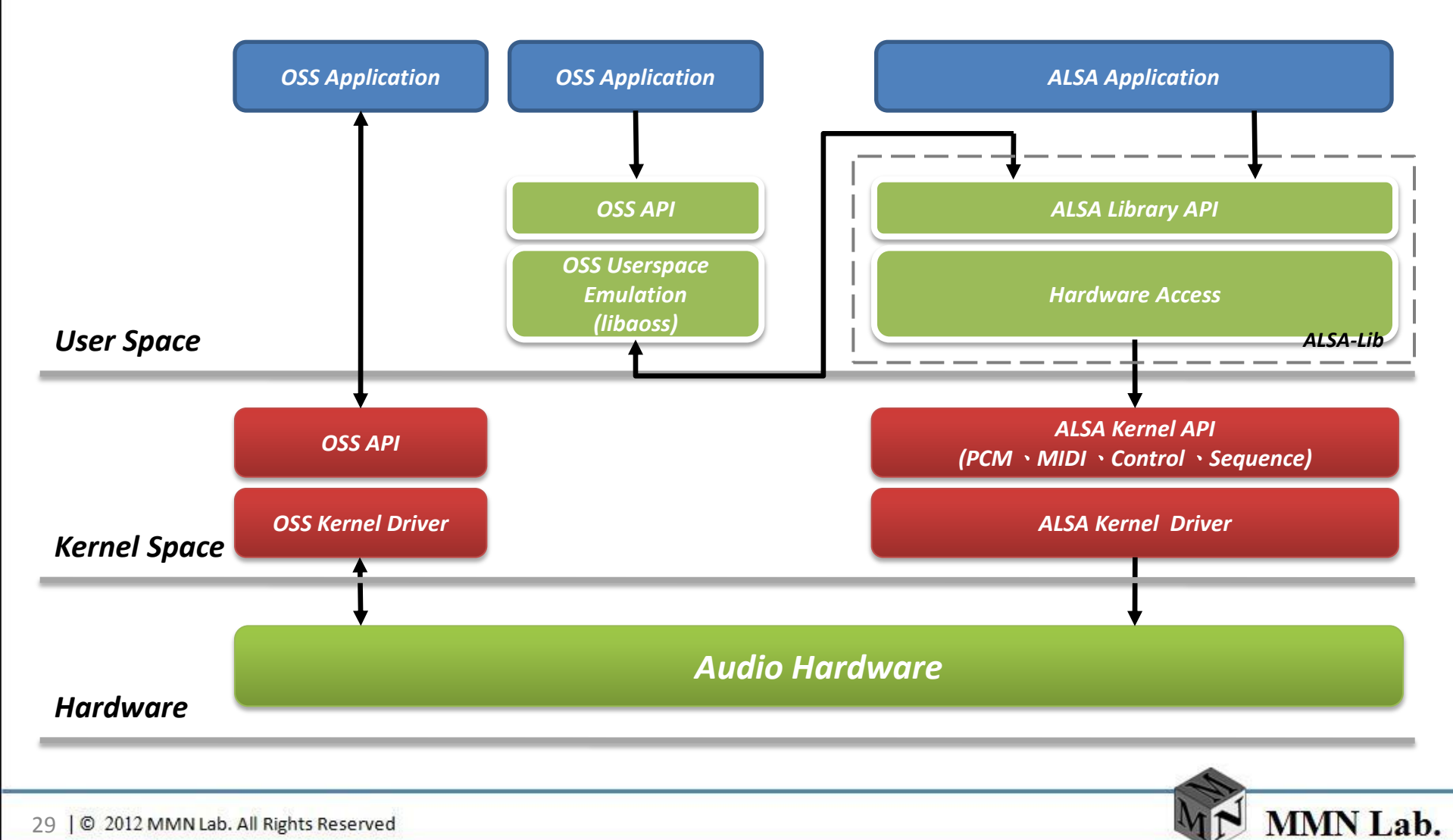

•*What is Multimedia* •*Codec and Multimedia Format* •*Android Multimedia System Introduction* •*Sound Subsystem in Kernel* •*Alternate Sound Drivers* •*Main Linux Audio Driver* •*Open Sound System, OSS* •*Advanced Linux Sound Architecture, ALSA* •*Related Embedded Player*  •*Lab*

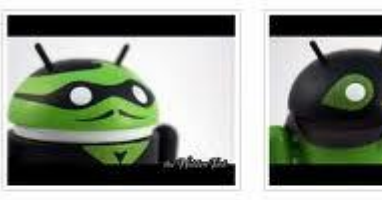

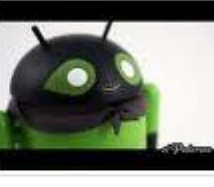

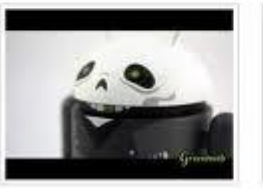

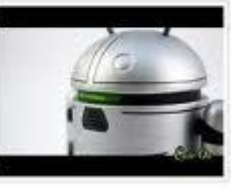

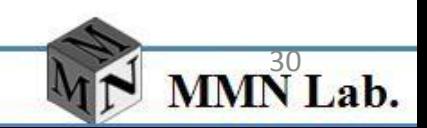

- **OSS Feature** 
	- Open Sound System (OSS) is an audio interface for linux system
	- OSS provide standard linux device for programming (POSIX read , write , ioctl )
	- Developed by 4Front Technologies teams
		- http://www.4fronttech.com/oss.html
	- Old sound card support system in Linux versions up to 2.4. Still used for some cards in 2.6 (porting to ALSA in progress).

- **OSS Driver Device** 
	- The major and minor numbers for these devices are defined in *Documentation/devices.txt* in the kernel sources.
	- Use *mknod* command to create the device file

*Host\$ sudo mknod /dev/dsp c 14 3 Host\$ sudo mknod /dev/mixer c 14 0* 

#### *14 Char Open Sound System (OSS)*

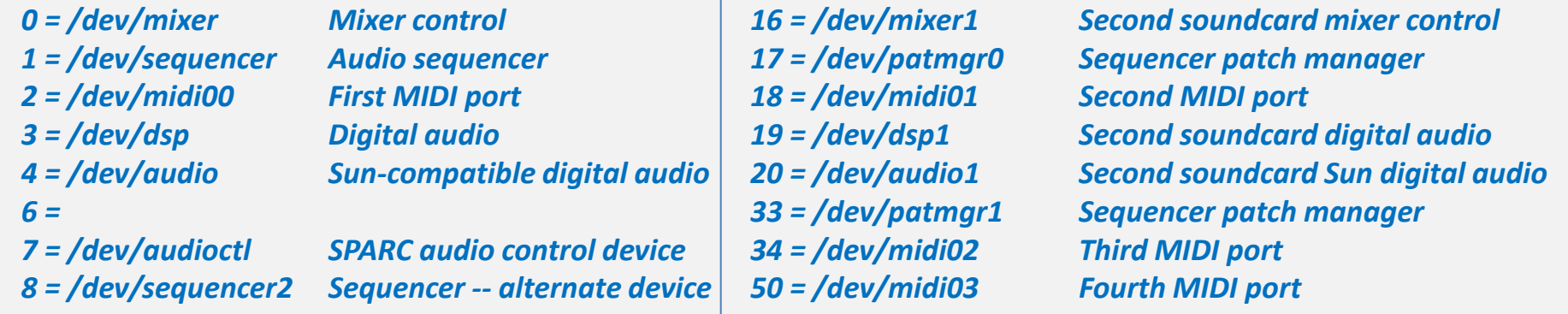

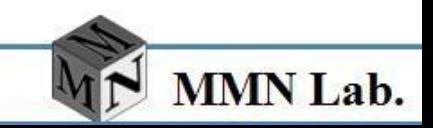

- **OSS Driver Device** 
	- /dev/dsp
		- API for accessing playback and capture controls
		- The main *capture* and *playback* device in oss system
			- » Capture function is also implemented by read data from the device (Mic-Reading from /dev/dsp)
			- » Playback function is implemented by writing data to such device (Speaker-Writing to /dev/dsp)

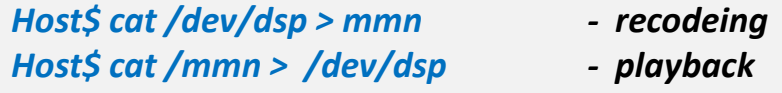

- Only one application can open /dev/dsp at time
- Available *ioctl* settings: *sample size* and *sample rate*, **number of read** or *write channels* (1: mono, 2: stereo).
- Writing to the device accesses the *D/A converter* to produce sound. Reading the device activates the *A/D converter* for sound recording and analysis.

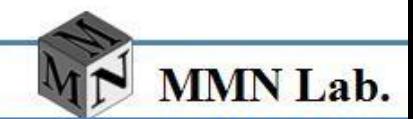

- **OSS Driver Device** 
	- /dev/mixer
		- C API for accessing mixer controls: mainly setting channel volume (left, right or mono), and selecting recording sources.
		- allow user configure sound card feature, like speaker, mic and midi via *ioctl* command
		- Applications don't have to open */dev/mixer* to issue these ioctls. They can also use */dev/dsp* if it is already open.
		- Settings are kept even after the applications exit.
	- /dev/audio
		- Same as /dev/dsp, but it is only for Sun compatible digital audio(.au fileformat)

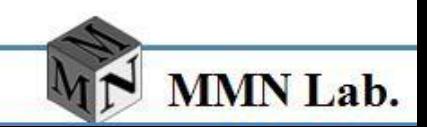

- Example for Advance Audio Programming Flow
	- 1. Include OSS API <soundcard.h>
	- 2. Open a device file, get the file descriptor
		- Open /dev/mixer
		- Open /dev/dsp
	- 3. Use ioctl function to control the device property
		- Set parameters
		- Set mixer
	- 4. Read from device, write to device or do nothing
	- 5. Close the device

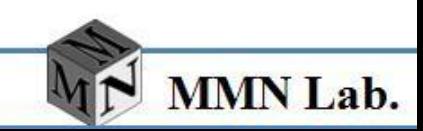

#### • Playback Programming

```
#include <sys/ioctl.h>
#include <sys/soundcard.h>
int main() {
   int audio_fd;
  int music_fd = open(argv[1],O_RDONLY, 0);
  if ((audio fd = open("/dev/dsp",omode,0)) == -1) {
            perror("/dev/dsp");
            exit(1);
   }
  int format = AFMT_S16_NE;
  ioctl(audio_fd,SNDCTL_DSP_SETFMT, &format);
   int channels = 2;
  ioctl(audio fd, SNDCTL DSP CHANNELS, & channels);
   int speed = 44100; 
  ioctl(audio_fd, SNDCTL_DSP_SPEED, &speed);
  while ((count = read(music_fd, applicbuf, 2048)) > 0) {
            write(audio_fd, applicbuf, count);
   }
   close(audio_fd)
```
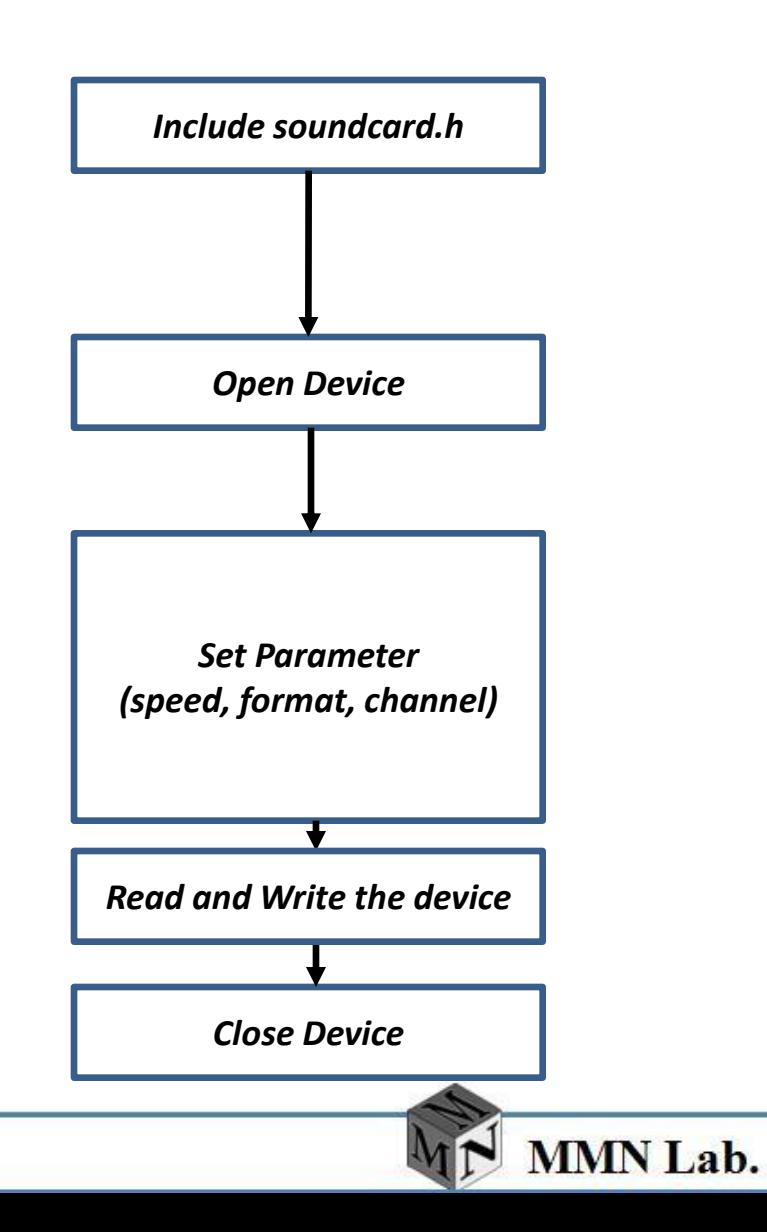

}
- Channel Number (mono, stereo, multiple)
	- Methods for handle multiple channel (depends on hardware) :
		- **1. Interleaved multi channel audio**: only one device file, record or play the N channels samples one after one for each time slot.
		- *2. Multiple audio device method* : several device files : one file for one channel sample ( /dev/dspM for channel 1, /dev/dspM+1 for channel 2 ….)
- Audio Format
	- Actually most applications need to support just a 16 bit data format. OSS can convert it to any other format if necessary

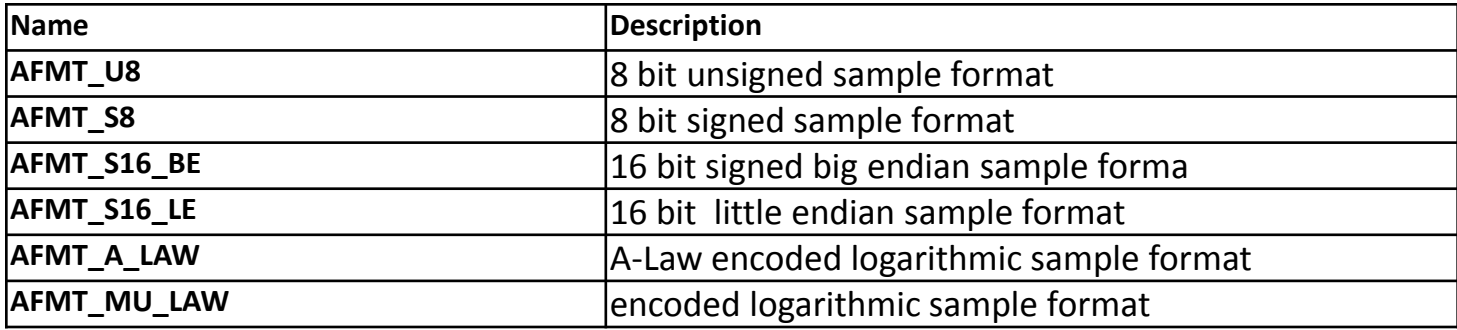

*Supported audio formats*

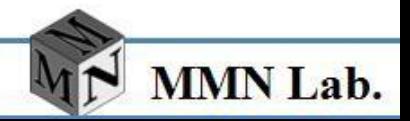

- Sample rate
	- Telephone Quality: 8 KHz or 11.025 KHz
	- Radio Quality: 22.05 KHz
	- CD Quality: 44.1KHz
	- DVD Quality: 98KHz
- It's very important that applications accept up to *10%* differences between the requested and the granted sampling rates. OSS tries to return the real sampling rate as precisely as possible.
	- For example if the requested rate is 22050 Hz the granted value may be something like 22024 Hz. This means just that the nearest rate supported by the the device is 22024 instead of 22050. It's better to tolerate this error instead of refusing to work with the device.

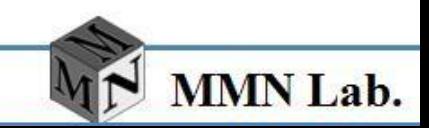

• Ioctl calls available on audio devices

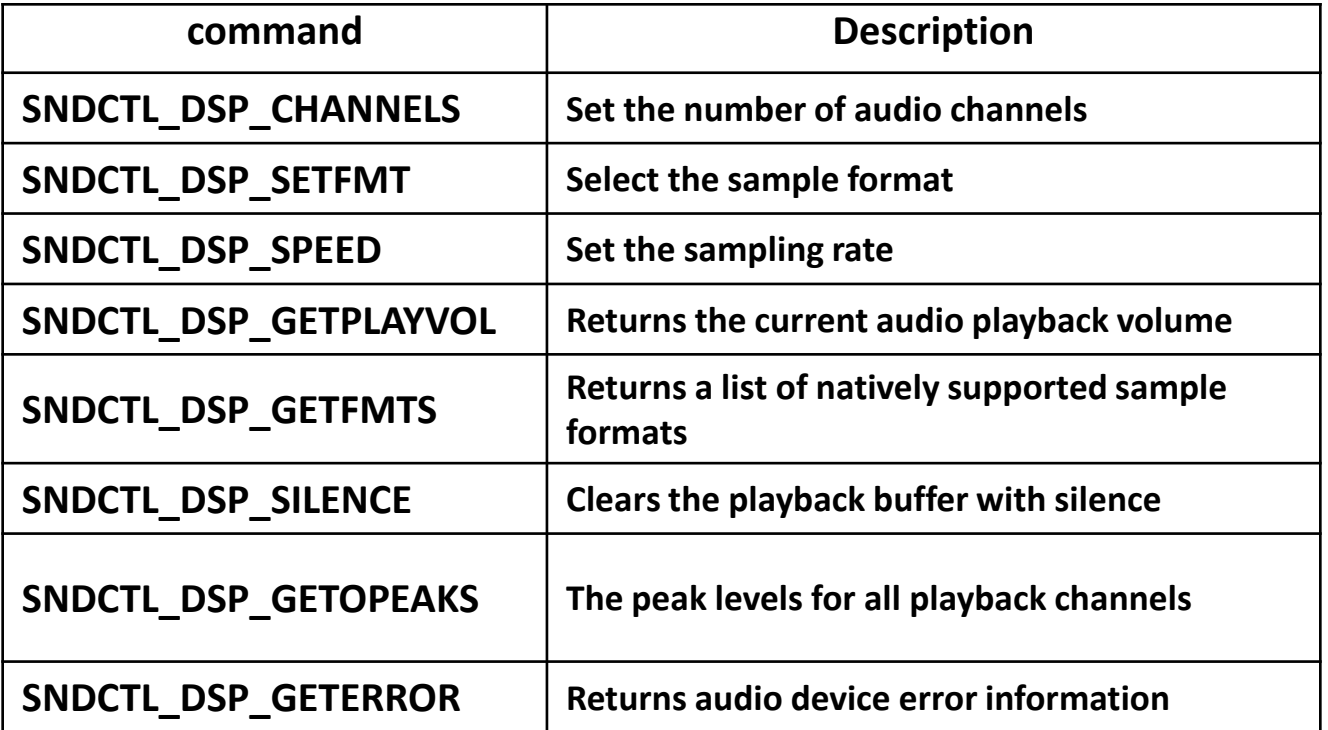

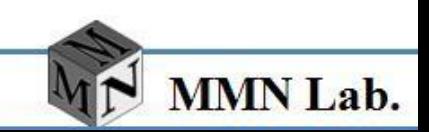

• Playback Programming

```
#include <sys/ioctl.h>
#include <sys/soundcard.h>
int main() {
int mixer fd;
if ((mixer_fd = open("/dev/mixer",O_RDONLY,0)) == -1) {
            error("mixer");
            exit(1);}
int vol = 0x3f3f;
ioctl(mixer_fd,
MIXER_WRITE(SOUND_MIXER_VOLUME),&vol);
close(mixer_fd);
return 0;
}
```
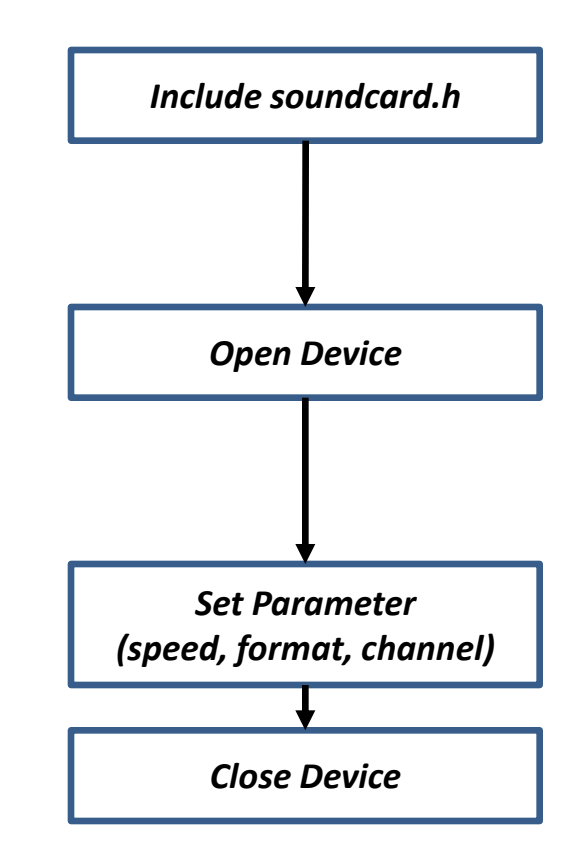

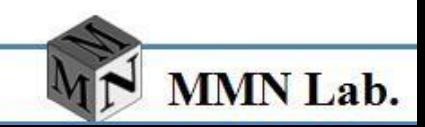

• Ioctl calls Mixer channel

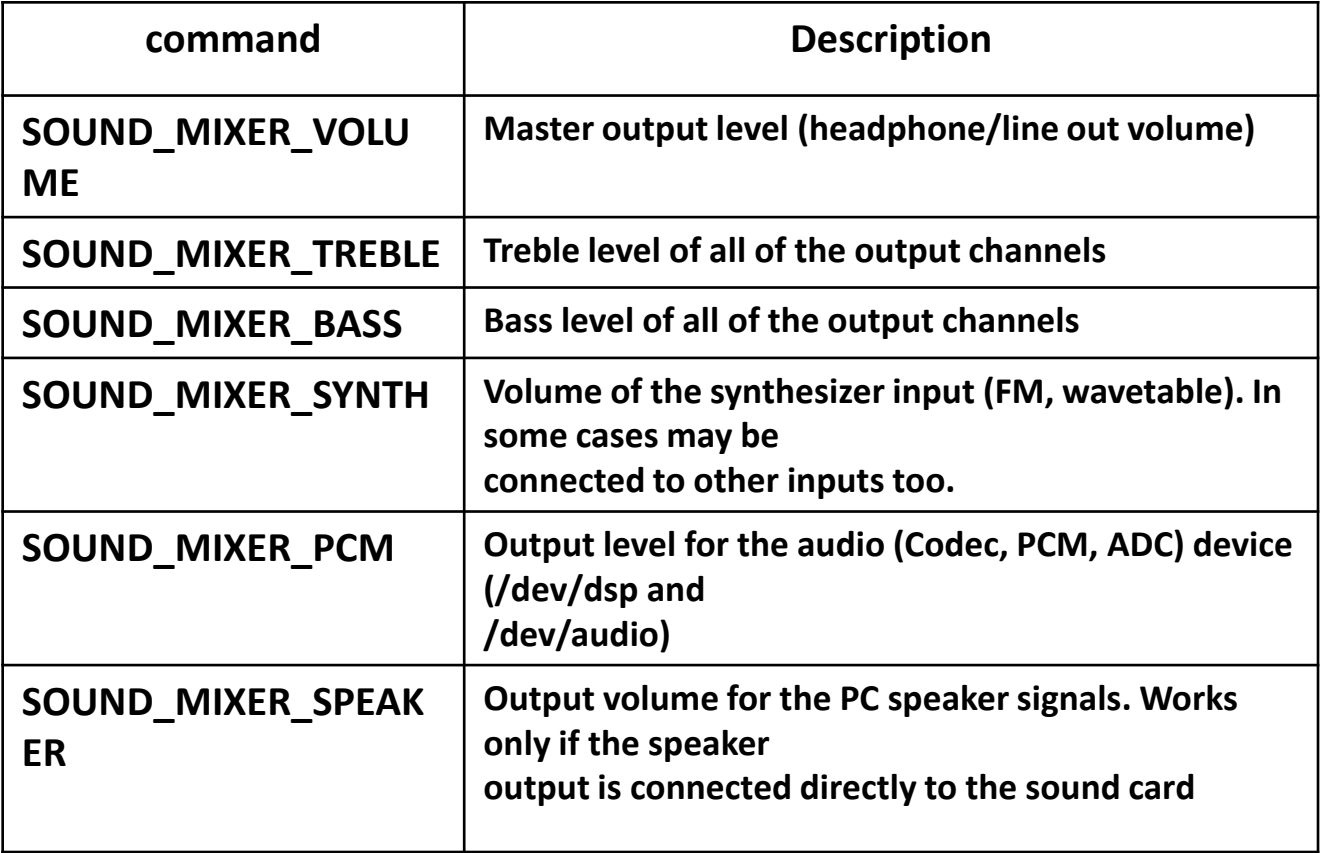

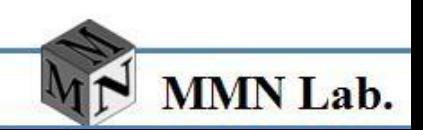

41 | @ 2012 MMN Lab. All Rights Reserved

- Each device has a volume setting, which can be *read/written* using the following *macros*. The setting ranges from 0 to 100 and is scaled by the driver. In the case of stereo devices, the least significant byte is the volume for the left channel, the next byte is the volume for the right channel
	- macro *MIXER\_READ()* returns IOCTL command to read setting
	- macro *MIXER\_WRITE(<--->)* returns IOCTL command to write setting

*ioctl(fd, MIXER\_READ(SOUND\_MIXER\_VOLUME), &var)*

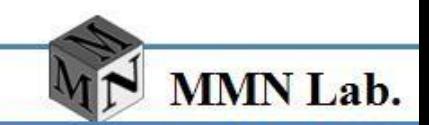

- *OSS Advantages (users)*
	- Per-application volume control.
	- Some legacy cards are supported better.
	- Initial response time in sound applications is usually better.
	- Better support for applications that use the OSS API. Many applications still use this API, and do not require an emulation layer like ALSA uses.
- *OSS Advantages (developers)*
	- Cleaner and easier to use API, and better API [documentation.](http://manuals.opensound.com/developer)
	- Support for drivers in userspace.
	- Cross-platform. OSS runs on BSDs and Solaris.

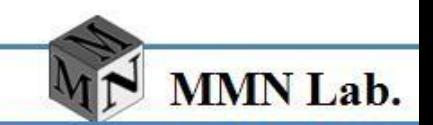

- Useful References
	- O'Reilly's Multimedia Guide
		- <http://www.oreilly.de/catalog/multilinux/>
	- Developing applications for Open Sound System version 4.1
		- <http://manuals.opensound.com/developer/>

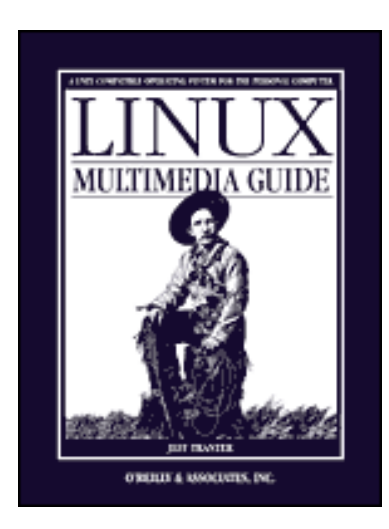

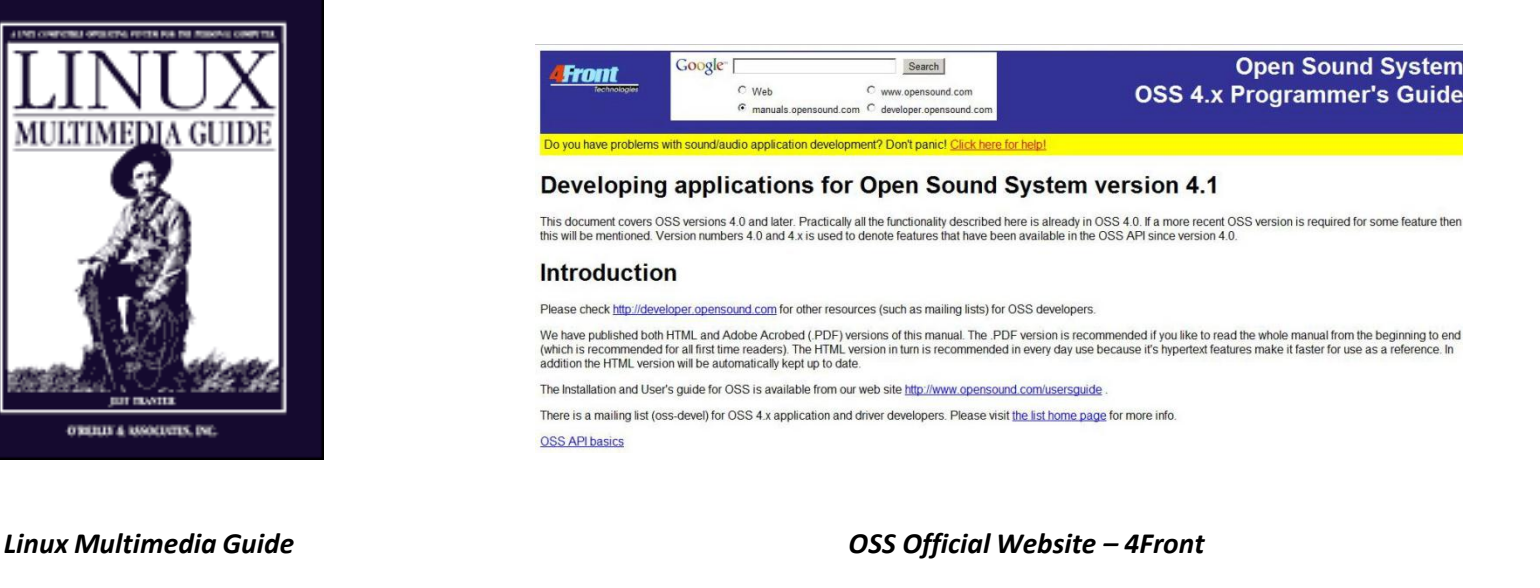

**MMN** Lab.

•*What is Multimedia* •*Codec and Multimedia Format* •*Android Multimedia System Introduction* •*Sound Subsystem in Kernel* •*Alternate Sound Drivers* •*Main Linux Audio Driver* •*Open Sound System, OSS* •*Advanced Linux Sound Architecture, ALSA* •*Related Embedded Player* 

•*Lab*

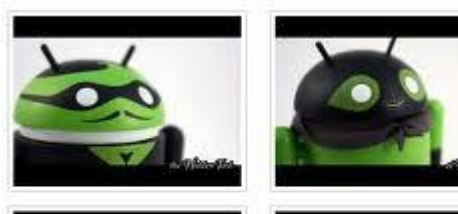

 $\alpha$ 

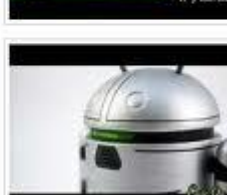

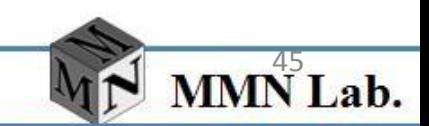

- *Why will be replaced OSS by ALSA?*
	- Better support for USB audio devices. With OSS output is experimental, input is not implemented.
	- Support for Bluetooth audio devices.
	- Support for AC'97 and HDAudio dial-up soft-modems such as Si3055.
	- Better support for MIDI devices. With OSS you'll have to use a software synthesizer such as Timidity or Fluidsynth.
	- ALSA can handle multiple source of audio
	- With support new sound cards, programs for multi-track recording and playback for musicians
	- ALSA provides various ways to support programs that want to use OSS
	- Provide flexible ALSA library in user space
	- OSS Emulation Support

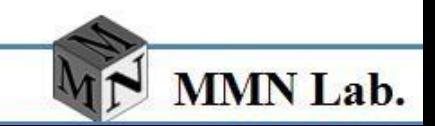

- ALSA Feature
	- Efficient support for different types of audio interfaces, from consumer sound cards to multichannel audio interfaces
	- Fully modularized driver
	- SMP and thread-safe design
	- User space library (alsa-lib) to simplify application programming and provide higher level functionality
	- Support for the older Open Sound System (OSS) API, providing binary compatibility for most OSS programs.

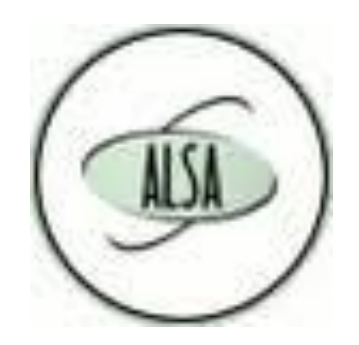

*http://www.alsa-project.org/main/index.php/Main\_Page*

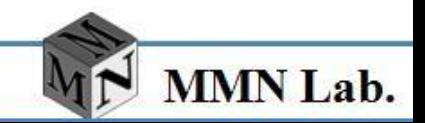

- ALSA Feature
	- Efficient support for different types of audio interfaces, from consumer
	- OSS emulation: fully supports applications originally created for OSS (still accessing */dev/sound*, */dev/dsp* or */dev/mixer*).
	- Device files in */dev/snd/*.You don't need to use them directly. Use alsalib instead.
- ALSA proc interface located at /proc
	- ALSA uses for device information and for some control purposes.
		- /proc/asound/oss/
		- /proc/asound/version
		- /proc/asound/devices

one control channel

two PCM playback devices (DAC's)

two PCM capture devices (ADC's)

a MIDI sequencer a timer

mad@mad-desktop:~/\$ cat /proc/asound/devices

- 2: : timer
- 3: : sequencer
- 4: [ 0- 2]: digital audio capture
- 5: [ 0- 1]: digital audio playback
- 6: [ 0- 1]: digital audio capture
- 7: [ 0- 0]: digital audio playback
- 8: [ 0- 0]: digital audio capture
- 9: [ 0] : control

[Reference](http://alsa.opensrc.org/Proc_asound_documentation)[:](http://alsa.opensrc.org/Proc_asound_documentation) [http://alsa.opensrc.org/Proc\\_asound\\_documentation#The\\_.2Fproc.2Fasound.2Foss.2F\\_directory](http://alsa.opensrc.org/Proc_asound_documentation)

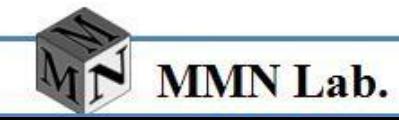

- **ALSA Device** 
	- Device files in */dev/snd/*.You don't need to use them directly. Use alsalib instead.
- how to create ALSA device
	- Use cat /proc/asound/devices

#### mad@mad-desktop:~/\$ cat /proc/asound/devices

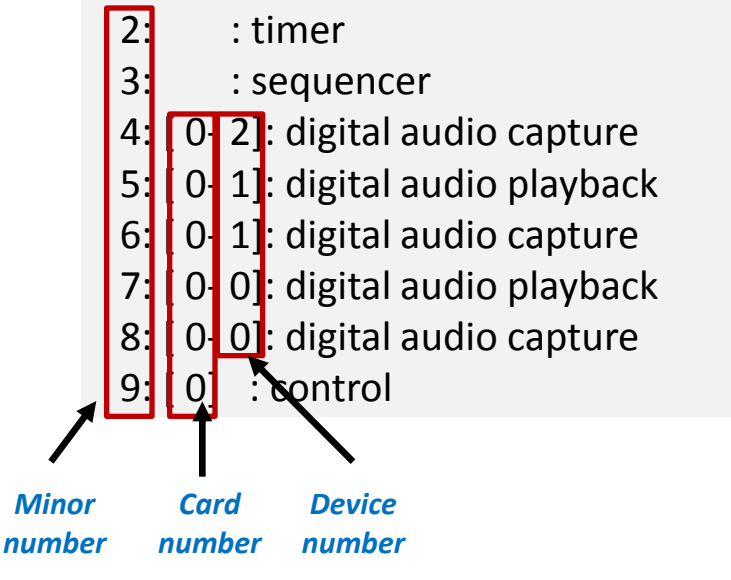

*mknod /dev/snd/timer c 116 2 mknod /dev/snd/sequencer c 116 3 mknod /dev/snd/pcmC0D2c c 116 4 mknod /dev/snd/pcmC0D1p c 116 5 mknod /dev/snd/pcmC0D1c c 116 6 mknod /dev/snd/pcmC0D0p c 116 7 mknod /dev/snd/pcmC0D0c c 116 8 mknod /dev/snd/controlC0 c 116 9*

*C*:*Card 0* :*Card number D* :*Device 0/1* :*Device number P/C* :*playback/control*

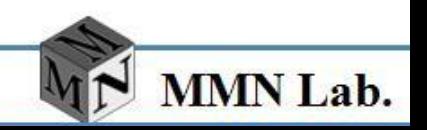

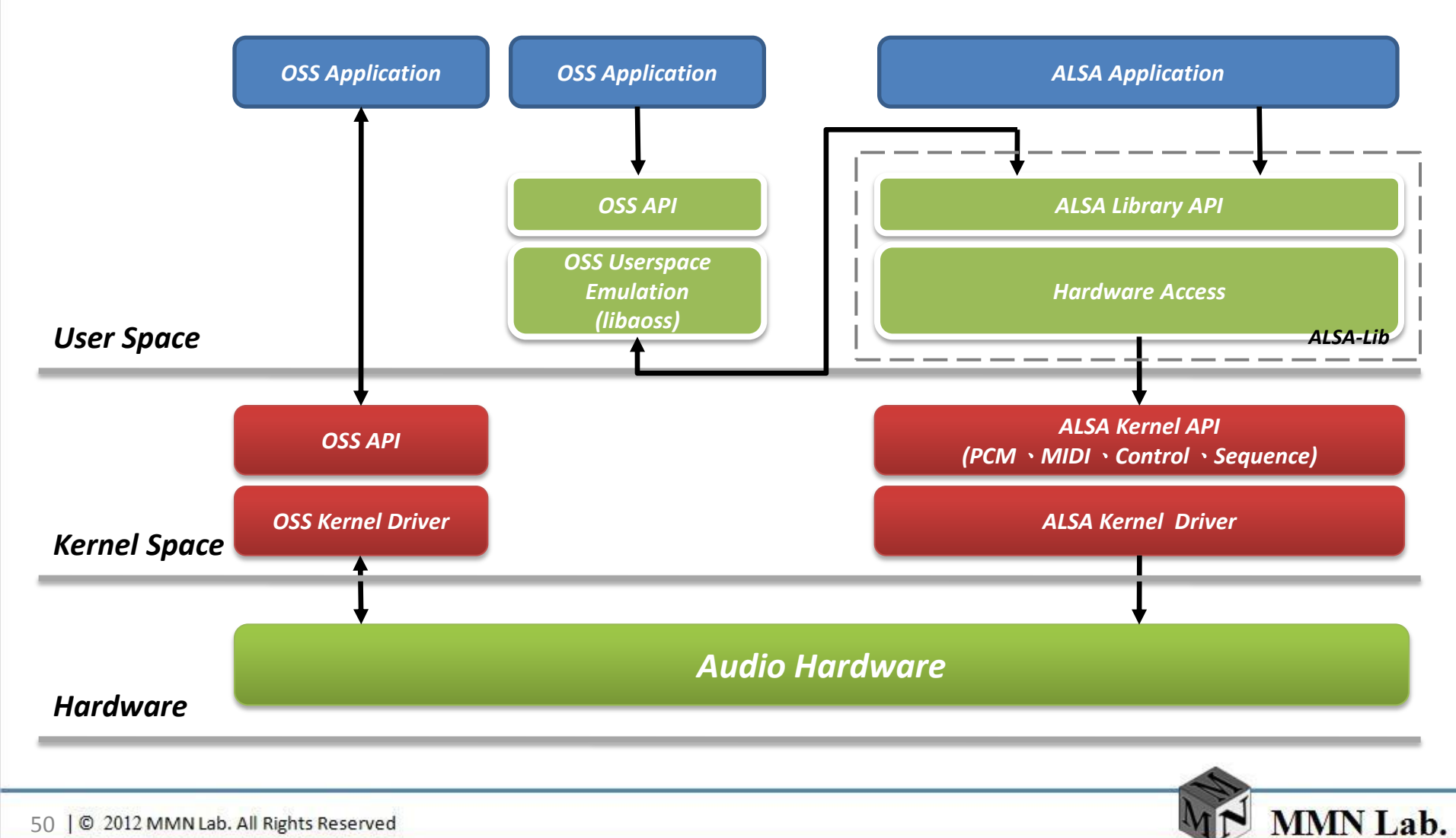

- ALSA Related Resource
	- ALSA Drivers Kernel drivers
	- ALSA Lib Userspace library
	- ALSA Utility Utilities aplay,arecord,amixer etc
	- ALSA Tools Tools
	- ALSA firmware Firmware for cards that require it
	- ALSA Plugin Additional library plugins Eg.jack, pulse, maemo ..
	- ALSA OSS OSS compatibility library

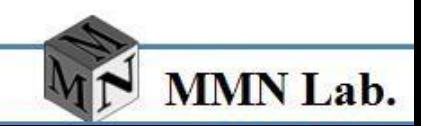

- **ALSA Driver** 
	- Universal control API
		- New enhanced and flexible API for applications
		- Support for unlimited number of controls
		- support for mixer events
	- Let two or more applications to be synchronized
		- Digital audio (PCM)
		- Support for all types of hardware
		- Full real duplex support
		- Stream start synchronization

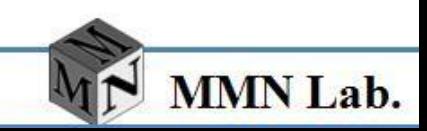

- **ALSA Driver** 
	- **Sequencer** 
		- support multiple event queues
	- Hardware dependent API
		- support hw specific things
	- OSS/Free kernel emulation
		- Mixer
		- PCM (/dev/dsp) compatibility
- Useful references
	- Write an ALSA driver
		- <http://www.alsa-project.org/~tiwai/writing-an-alsa-driver/>
	- AlSA Driver API
		- <http://www.alsa-project.org/~tiwai/alsa-driver-api/>

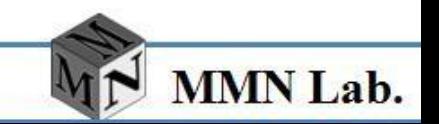

- ALSA Library Alsa-oss library
	- Alsa-oss is a package that uses a different means of providing OSS emulation
	- One of the aims of ALSA is to provide full OSS compatibility for OSS applications
	- ALSA has two alternative methods of emulating the old OSS sound driver
		- 1. load ALSA's kernel *OSSEmulation* modules: *snd-pcmoss*, *snd-mixer-oss*, and *snd-seq-oss*
		- 2. use the *aoss script* included in the alsa-oss package

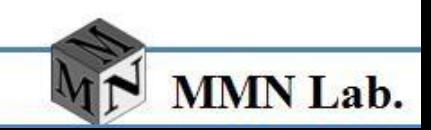

- ALSA Library
	- The ALSA library API is the interface to the ALSA drivers
	- Developers need to use the functions in this API to achieve native ALSA support for their applications
	- The currently designed interfaces are listed below
		- 1. Information Interface (/proc/asound)
		- 2. Control Interface (/dev/snd/controlCX)
		- 3. Mixer Interface (/dev/snd/mixerCXDX)
		- 4. PCM Interface (/dev/snd/pcmCXDX)
		- 5. Raw MIDI Interface (/dev/snd/midiCXDX)
		- 6. Sequencer Interface (/dev/snd/seq)
		- 7. Timer Interface (/dev/snd/timer)
	- Useful references
		- <http://www.alsa-project.org/alsa-doc/alsa-lib/>

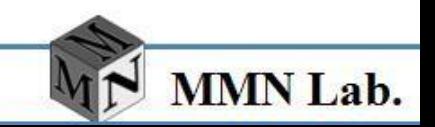

- ALSA Library
	- Control interface
		- General-purpose facility for managing registers of sound cards and querying the available devices
	- High level control interface
		- The high-level primitive controls API
	- Mixer interface
		- controls the devices on sound cards that route signals and control volume levels
	- PCM (digital audio) interface
		- The interface for managing digital audio capture and playback , as it is the one most commonly used for digital audio applications

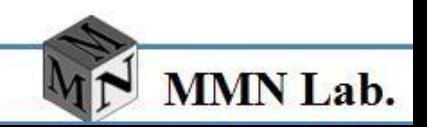

- ALSA Library
	- PCM External Plugin SDK
		- The external PCM plugin SDK
	- External Control Plugin SDK
		- The external control plugin SDK
	- RawMidi interface
		- supports MIDI (Musical Instrument Digital Interface), a standard for electronic musical instruments
	- Timer interface
		- Provides access to timing hardware on sound cards for synchronizing sound events
	- Sequencer interface
		- A higher-level interface for MIDI programming and sound synthesis than the raw MIDI interface

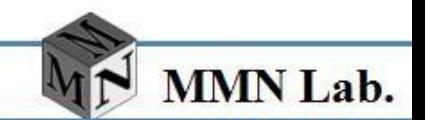

• ALSA Library programming flow

*More detail in LAB time*

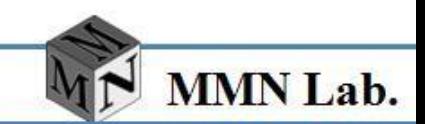

- ALSA Utility
	- Alsaconf
		- The ALSA driver configurator script
	- Alsactl
		- An utility for soundcard settings management
	- Aplay/Arecord
		- An utility for the playback / capture of .wav,.voc,.au files
	- Amixer
		- A command line mixe
	- Alsamixer
		- A ncurses mixer
	- Amidi
		- A utility to send/receive sysex dumps or other MIDI data

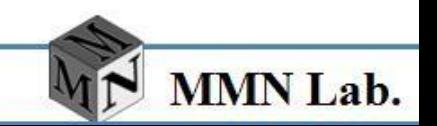

- ALSA Utility
	- amixer set volume control, microphone input level (use command line)

```
Host$: amixer --help
Usage: amixer <options> [command]
Available options:
-c,--card N select the card
-D,--device N select the device, default 'default'
-v,--version print version of this program
Sequentially
controls show all controls for given card
```
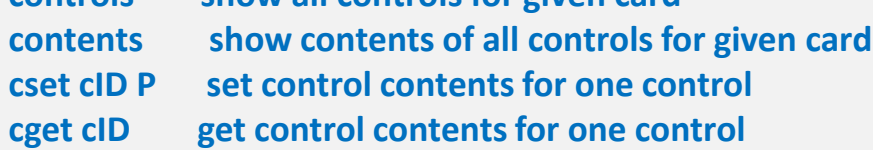

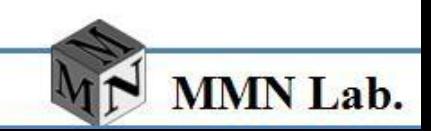

- ALSA Utility
	- amixer- See all control interface supported by driver

*Host\$: amixer controls*

```
numid=2,iface=MIXER,name='Master Switch'
numid=1,iface=MIXER,name='Master Volume'
numid=7,iface=MIXER,name='PCM Mode Switch'
numid=6,iface=MIXER,name='PCM Switch'
numid=5,iface=MIXER,name='PCM Volume
```

```
……
```
**…..** *Host\$ amixer cget numid=5,iface=MIXER,name='PCM Volume'* **numid=5,iface=MIXER,name='PCM Volume' ; type=INTEGER,access=rw---R--,values=2,min=0,max=27,step=0 : values=27,27 | dBscale-min=-40.50dB,step=1.50dB,mute=0**

*Host\$ amixer cset numid=5,iface=MIXER,name='PCM Volume' 25* **numid=5,iface=MIXER,name='PCM Volume' ; type=INTEGER,access=rw---R--,values=2,min=0,max=27,step=0 : values=25,25 | dBscale-min=-40.50dB,step=1.50dB,mute=0**

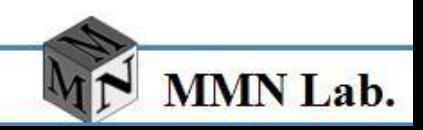

- ALSA Utility
	- alsamixer

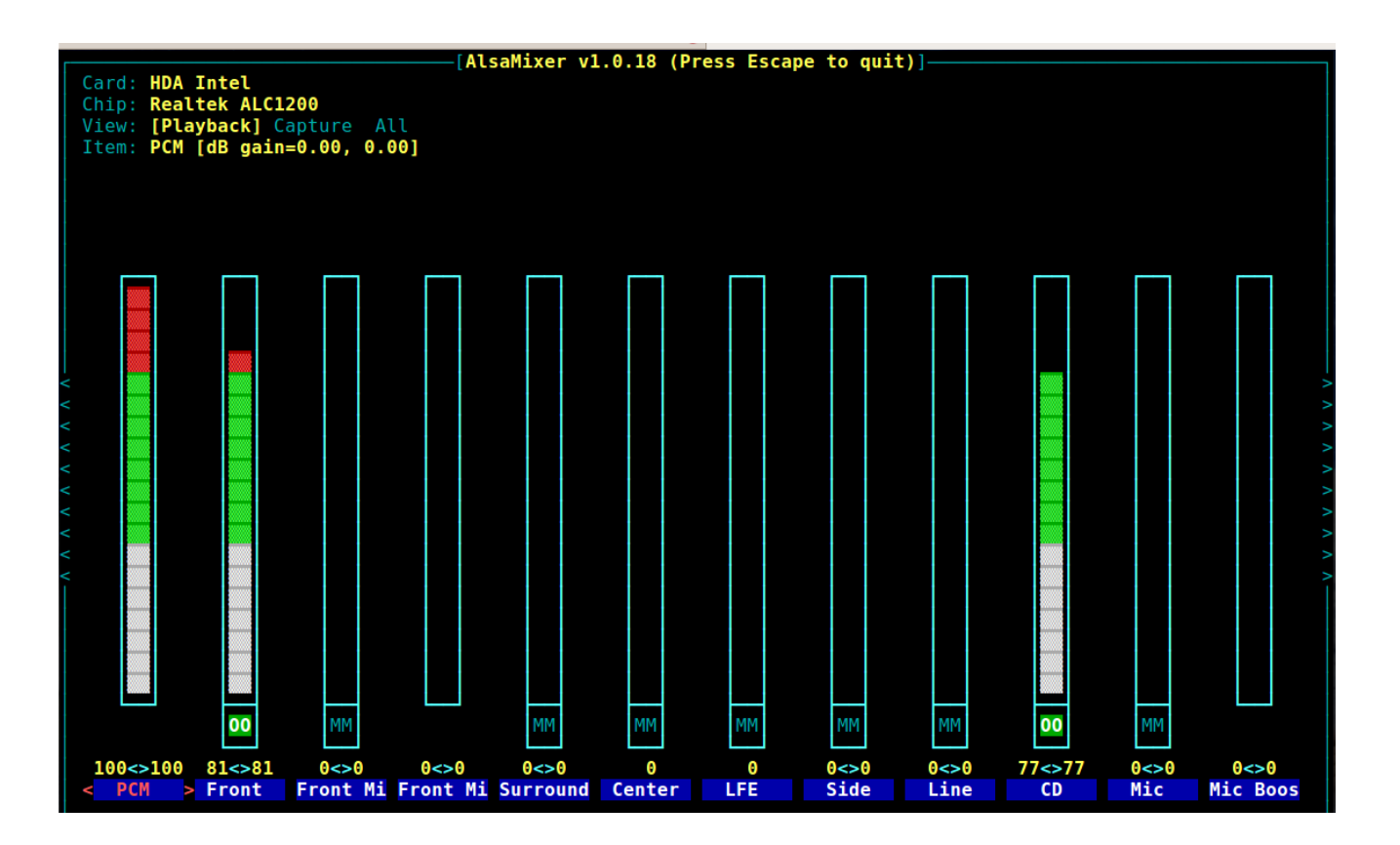

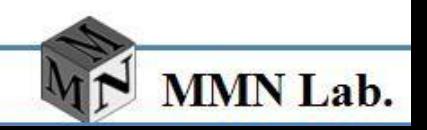

- ASoC (Alsa System on Chip)
	- ASoC subsystem is proposed by Wolfson, support portable embedded system
	- Before ASoC proposed, linux kernel support SoC audio but with some limitation
	- Codec driver is CPU dependent
	- No inform standard for audio event
	- Incomplete power management

- ASoC Design Feature
	- Codec independence : different platform use same code driver
	- Simple interface (AC97 / I2S / PCM) between CPU and codec
	- DAPM (Dynamic Audio Power Management)
	- Driver layer
		- Codec Driver
		- Platform Driver
		- Machine Driver
	- DAI (digital/audio interface)

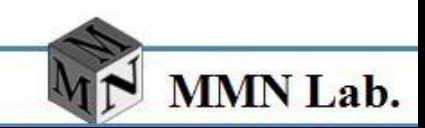

- Machine Driver
	- The ASoC machine (or board) driver is the code that tights together the platform and codec drivers
	- Machine driver contains codec and platform specific code
	- It registers the audio subsystem with the kernel as a platform device
- Codec Driver
	- Codec driver is generic and hardware independent code
	- Configures the audio codec to provide audio capture/playback mechanism
	- It should contain no code that is specific to the target platform or machine

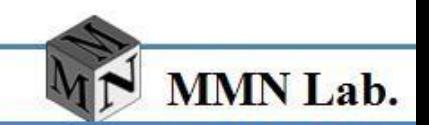

- Platform Driver
	- The platform driver can be divided into audio DMA and SoC Digital Audio Interface (DAI) configuration and control
	- The platform driver only targets the SoC CPU and must have no board specific code

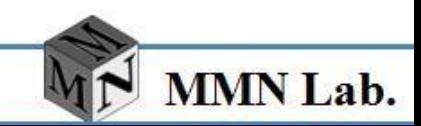

- ALSA SoC Architecture for OMAP3530
	- Supports TWL4030 audio codec in ALSA SoC framework.
	- Multiple sample rate support (8 KHz, 11.025 KHz, 12 KHz, 16 KHz, 22.05 KHz, 24 KHz, 32 KHz,
	- 44.1 KHz and 48 KHz) for both capture and playback.
	- Supports audio in both mono and stereo modes.
	- Supports simultaneous playback and record (full-duplex mode).
	- Start, stop, pause and resume feature.
	- Supports mixer interface for TWL4030 audio codec

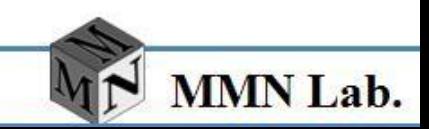

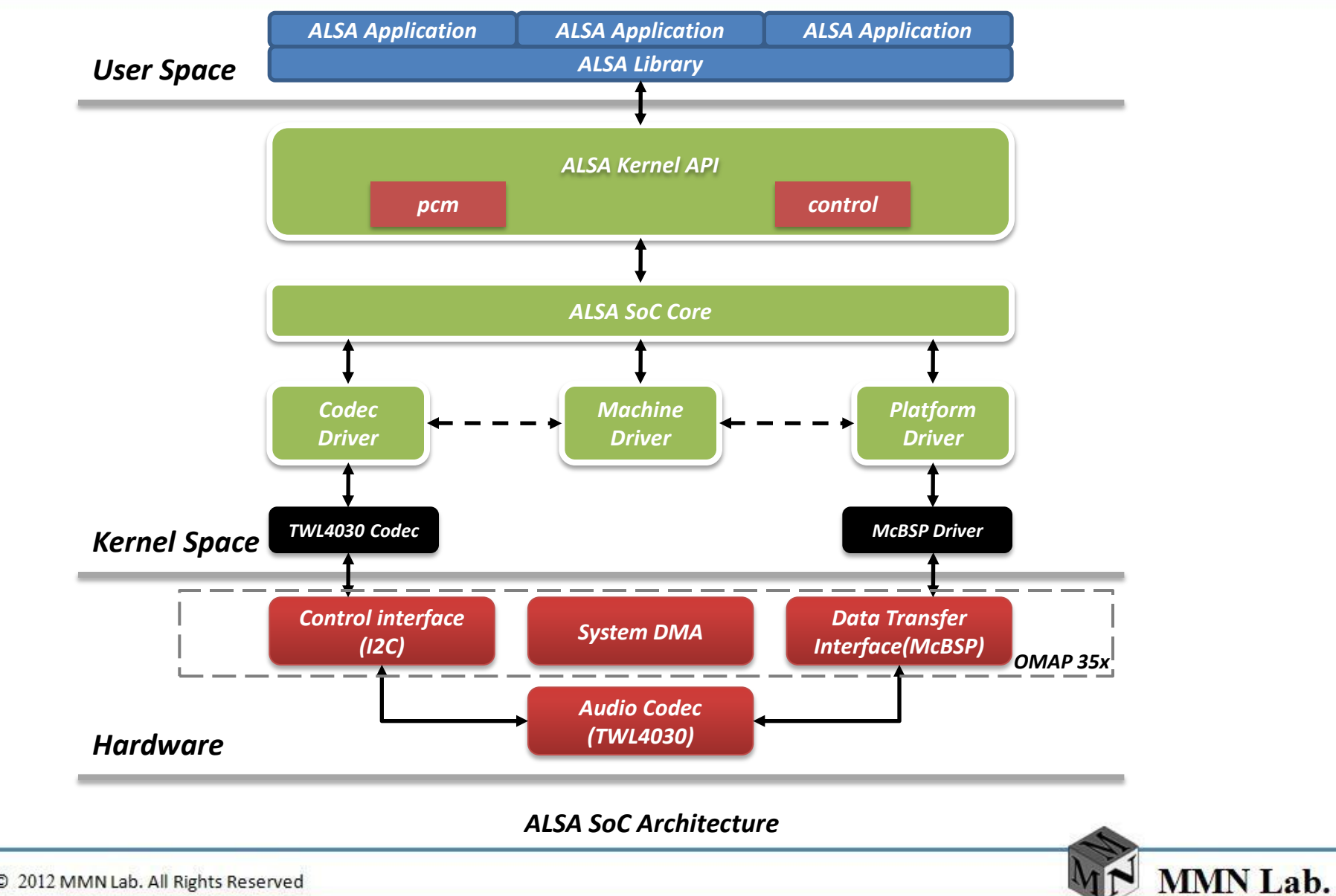

•*What is Multimedia* •*Codec and Multimedia Format* •*Android Multimedia System Introduction* •*Sound Subsystem in Kernel* •*Alternate Sound Drivers* •*Main Linux Audio Driver* •*Open Sound System, OSS* •*Advanced Linux Sound Architecture, ALSA* •*Related Embedded Player*  •*Lab*

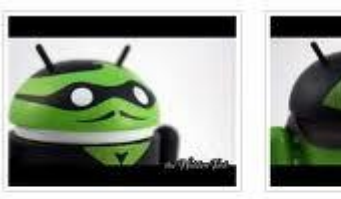

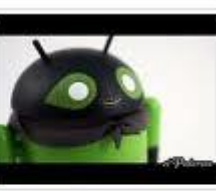

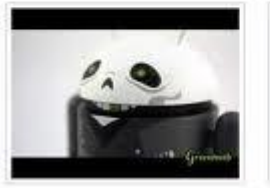

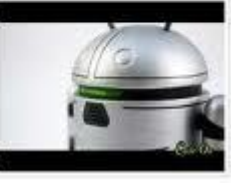

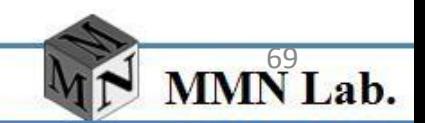

69 | © 2012 MMN Lab. All Rights Reserved

#### **Embedded Player - Gstreamer**

- GStreamer is a pipeline-based multimedia framework written in the C programming language
- Each element is provided by a plug-in
- TI support Dvsdk plug-in component for Gstreamer

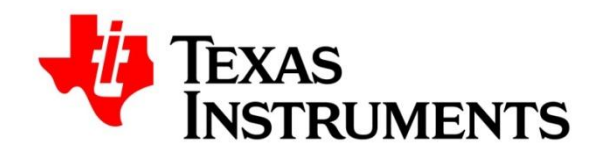

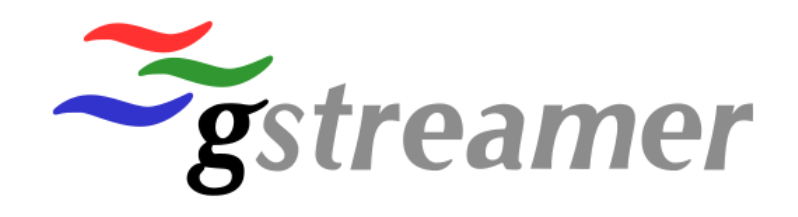

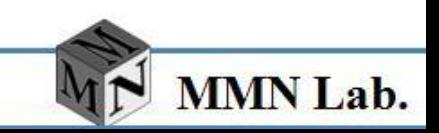

#### **Embedded Player - MPlayer**

- MPlayer is a free and open source media player
- MPlayer supports various media formats and also save all streamed content to a file
- High Portable flexibility

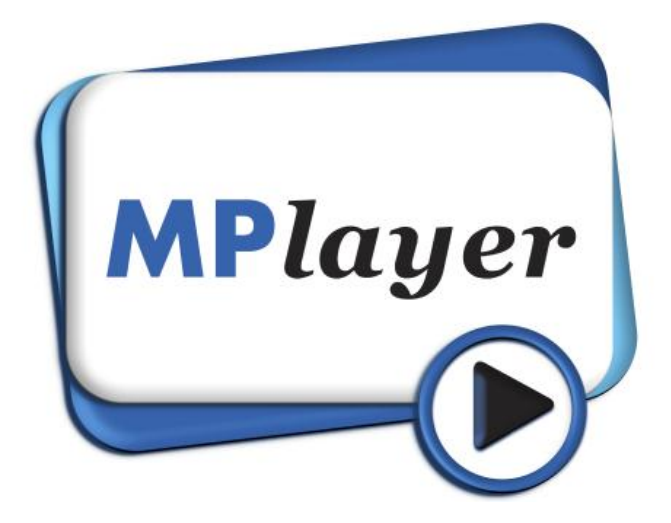

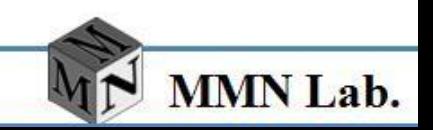

•*What is Multimedia* •*Codec and Multimedia Format* •*Android Multimedia System Introduction* •*Sound Subsystem in Kernel* •*Alternate Sound Drivers* •*Main Linux Audio Driver* •*Open Sound System, OSS* •*Advanced Linux Sound Architecture, ALSA* •*Related Embedded Player*  •*Lab*

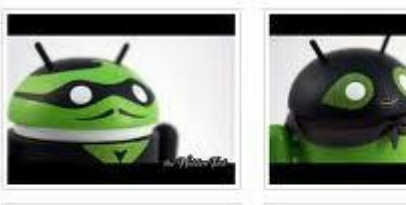

 $\alpha$ 

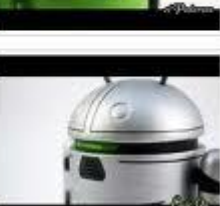

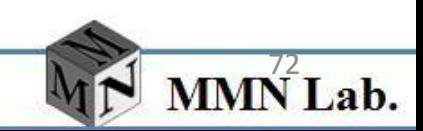

72 | © 2012 MMN Lab. All Rights Reserved
- How to use ALSA API
- ALSA API Programming Flow
	- 1. open playback or record device
	- 2. set parameters's structure
	- 3. write parameters structure to driver
	- 4. Two function
		- 1. Audio Record
		- 2. Audio Playback

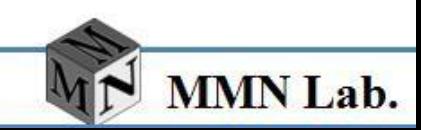

#### • ALSA API Programming Flow

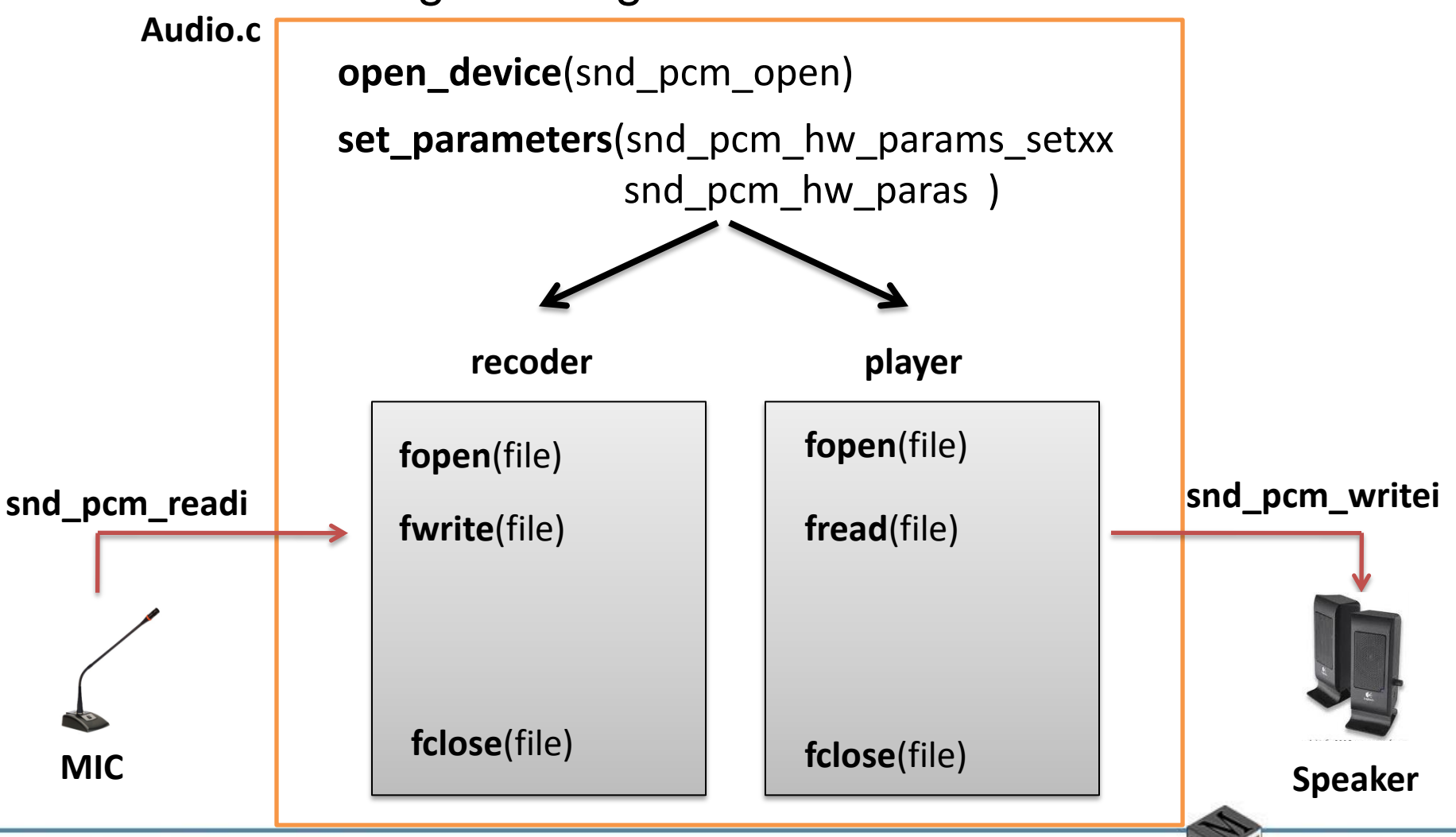

MMN Lab.

- ALSA Library API
	- snd\_pcm\_open ()
		- Open audio device
	- snd\_pcm\_hw\_params\_set\_XX()
		- Set parameter's structure
	- snd\_pcm\_hw\_params ()
		- write parameters structure to driver
	- snd\_pcm\_readi ()
		- read data from device
	- snd\_pcm\_writei ()
		- write buffer to device

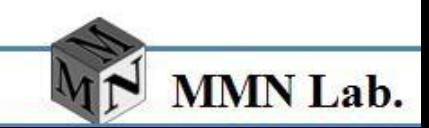

- ALSA Library API
	- Recording Stage
		- Use *snd\_pcm\_readi()* to read data from device
		- Use *fwrite()* to write buffer to file
	- Playback Stage
		- Use *fread()* to read data from file to buffer
		- Use **snd\_pcm\_writei()** to write buffer to device

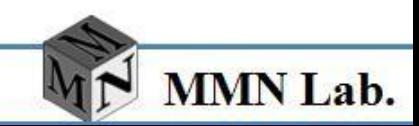

- ALSA Library API
	- int *snd\_pcm\_open*(snd\_pcm\_t\*\* pcmp, const char \* name, snd\_pcm\_stream\_t stream, int mode )
	- Parameters:
		- pcmp Returned PCM handle
			- » &handle[??]
		- name ASCII identifier of the PCM handle
			- » We choose "default"
		- stream Wanted stream
			- » SND\_PCM\_STREAM\_PLAYBACK
			- » SND\_PCM\_STREAM\_CAPTURE
		- mode Open mode
			- $\mathcal{P}$  0

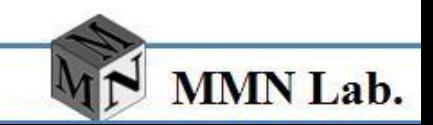

- ALSA Library API
	- snd\_pcm\_hw\_params\_set\_access
	- snd\_pcm\_hw\_params\_set\_format
	- snd\_pcm\_hw\_params\_set\_channels
	- snd\_pcm\_hw\_params\_set\_rate\_near

- ALSA Library API
	- int *snd\_pcm\_hw\_params\_set\_access*( snd\_pcm\_t \* pcm, snd\_pcm\_hw\_params\_t \* params,snd\_pcm\_access\_t access )
	- Restrict a configuration space to contain only one access type
	- Parameters:
		- pcm PCM handle
			- » handle[??]
		- params Configuration space
			- » We fill declared snd snd pcm hw params to biect
		- access access type
			- » SND\_PCM\_ACCESS\_RW\_INTERLEAVED

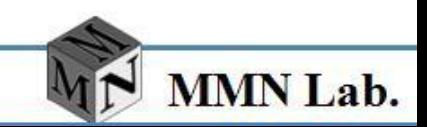

- ALSA Library API
	- int *snd\_pcm\_hw\_params\_set\_format*( snd\_pcm\_t \* pcm, snd\_pcm\_hw\_params\_t \* params, snd\_pcm\_format\_t format )
	- Restrict a configuration space to contain only one format
	- Parameters:
		- pcm PCM handle
			- » handle[??]
		- params Configuration space
			- » We fill declared snd snd pcm hw params to biect
		- format format
			- » SND\_PCM\_FORMAT\_S16\_LE

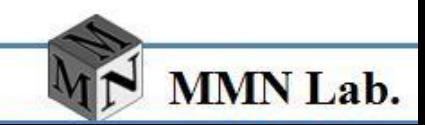

- ALSA Library API
	- int *snd\_pcm\_hw\_params\_set\_channels*( snd\_pcm\_t \* pcm, snd\_pcm\_hw\_params\_t \* params, unsigned int val )
	- Restrict a configuration space to contain only one channels count
	- Parameters:
		- pcm PCM handle
			- » handle[??]
		- params Configuration space
			- » We fill declared snd\_snd\_pcm\_hw\_params\_t object
		- val channels count
			- » 2

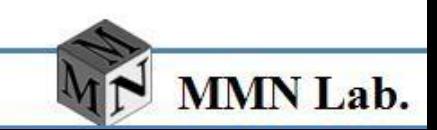

- ALSA Library API
	- int *snd\_pcm\_hw\_params\_set\_rate\_near*( snd\_pcm\_t \* pcm, snd\_pcm\_hw\_params\_t \* params, unsigned int \* val,int \* dir )
	- Restrict a configuration space to have rate nearest to a target
	- Parameters:
		- pcm PCM handle
			- » handle[??]
		- params Configuration space
			- » We fill declared snd\_snd\_pcm\_hw\_params\_t object
		- val approximate target rate / returned approximate set rate
			- » val pointer
		- dir Sub unit direction
			- » dir pointer

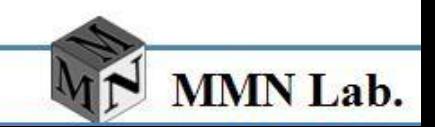

- ALSA Library API
	- int *snd\_pcm\_hw\_params*( snd\_pcm\_t \* pcm, snd\_pcm\_hw\_params\_t \* params )
	- Install one PCM hardware configuration chosen from a configuration space
		- pcm PCM handle
			- » handle[??]
		- Params Configuration space definition container
			- » We fill declared *snd\_snd\_pcm\_hw\_params\_t* object

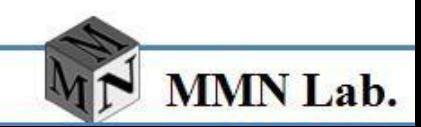

- ALSA Library API
	- snd\_pcm\_sframes\_t *snd\_pcm\_readi*( snd\_pcm\_t \* pcm, void \* buffer, snd\_pcm\_uframes\_t size )
	- Read interleaved frames from a PCM
	- Parameters:
		- pcm PCM handle
			- » handle[??]
		- buffer frames containing buffer
			- » data buffer
		- size frames to be read
			- » Declared snd\_pcm\_uframes\_t object

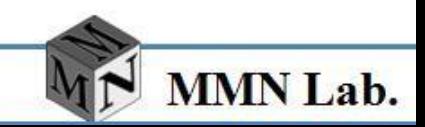

- ALSA Library API
	- snd\_pcm\_sframes\_t *snd\_pcm\_writei*( snd\_pcm\_t \* pcm, const void \* buffer, snd\_pcm\_uframes\_t size )
	- Write interleaved frames to a PCM
	- Parameters:
		- pcm PCM handle
			- » handle[??]
		- buffer frames containing buffer
			- » data buffer
		- size frames to be written
			- » Declared snd\_pcm\_uframes\_t object

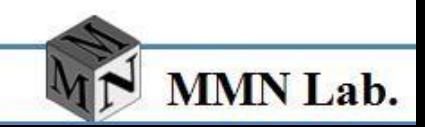

- Audio Driver LAB
	- Use ALSA APIs to Implement following functions
	- Recoder
		- Capture Audio Data from Mic
		- Write to xxx.raw
	- Player
		- Read from xxx.raw
		- Push data to playback device

- Audio Driver LAB program tip
	- Revise *audio/audio\_playback.c*
	- Revise *Rule.make*
		- *KERNEL\_DIR (kernel source path)*
		- *LIB\_DIR (External Library Dir)*
		- *LIB\_INC (External Headers Dir)*
	- Fill the blank with right code
	- *make*
	- copy *audio\_playback* binary file to target file system
	- Try & debug

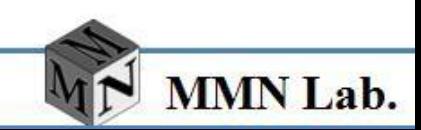

- Appendix PCM Main APIs-States
	- The ALSA PCM API design uses the states to determine the communication phase between application and library
		- SND\_PCM\_STATE\_OPEN
		- SND\_PCM\_STATE\_SETUP
		- SND\_PCM\_STATE\_PREPARE
		- SND\_PCM\_STATE\_RUNNING
		- SND\_PCM\_STATE\_PAUSED
		- SND\_PCM\_STATE\_DISCONNECTED

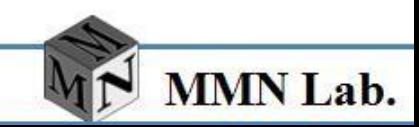

- Appendix PCM Main APIs-States
	- SND\_PCM\_STATE\_OPEN
		- the PCM device is in the open state. After the *snd\_pcm\_open()* open call, the device is in this state. Also, when *snd\_pcm\_hw\_params()*
	- SND\_PCM\_STATE\_SETUP
		- he PCM device has accepted communication parameters and it is waiting for *snd\_pcm\_prepare()*
	- SND\_PCM\_STATE\_PREPARE
		- The PCM device is prepared for operation. Application can use *snd\_pcm\_start()* call, write or read data to start the operation.
	- SND\_PCM\_STATE\_RUNNING
		- The PCM device has been started and is running. It processes the samples. The stream can be stopped using the *snd\_pcm\_drop()* or *snd\_pcm\_drain()* calls

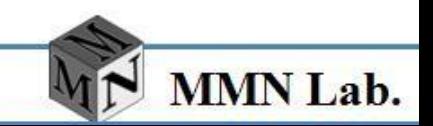

- Appendix PCM Main APIs-States
	- SND\_PCM\_STATE\_PAUSED
		- The device is in this state when application called the *snd\_pcm\_pause()* function until the pause is released
	- SND\_PCM\_STATE\_DISCONNECTED
		- The device is physicaly disconnected. It does not accept any I/O calls in this state.

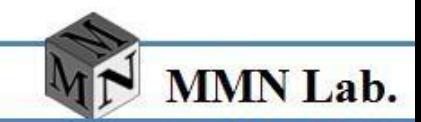